# **DESCRIPCIÓN DE LOS MÉTODOS PARA LA EVALUACIÓN DE LOS CONTAMINANTES DEL AIRE COMO DESENCADENANTES DE APENDICITIS EN UNA COHORTE DE PACIENTES**

**Autores: Joshua Kock Sierra M.D. Investigador principal.**

**Henry Oliveros Rodriguez M.D. MSc. Asesor Académico y Metodológico** 

**Universidad de La Sabana Facultad de Medicina – Postgrados Maestría en Epidemiologia Chía, Cundinamarca**

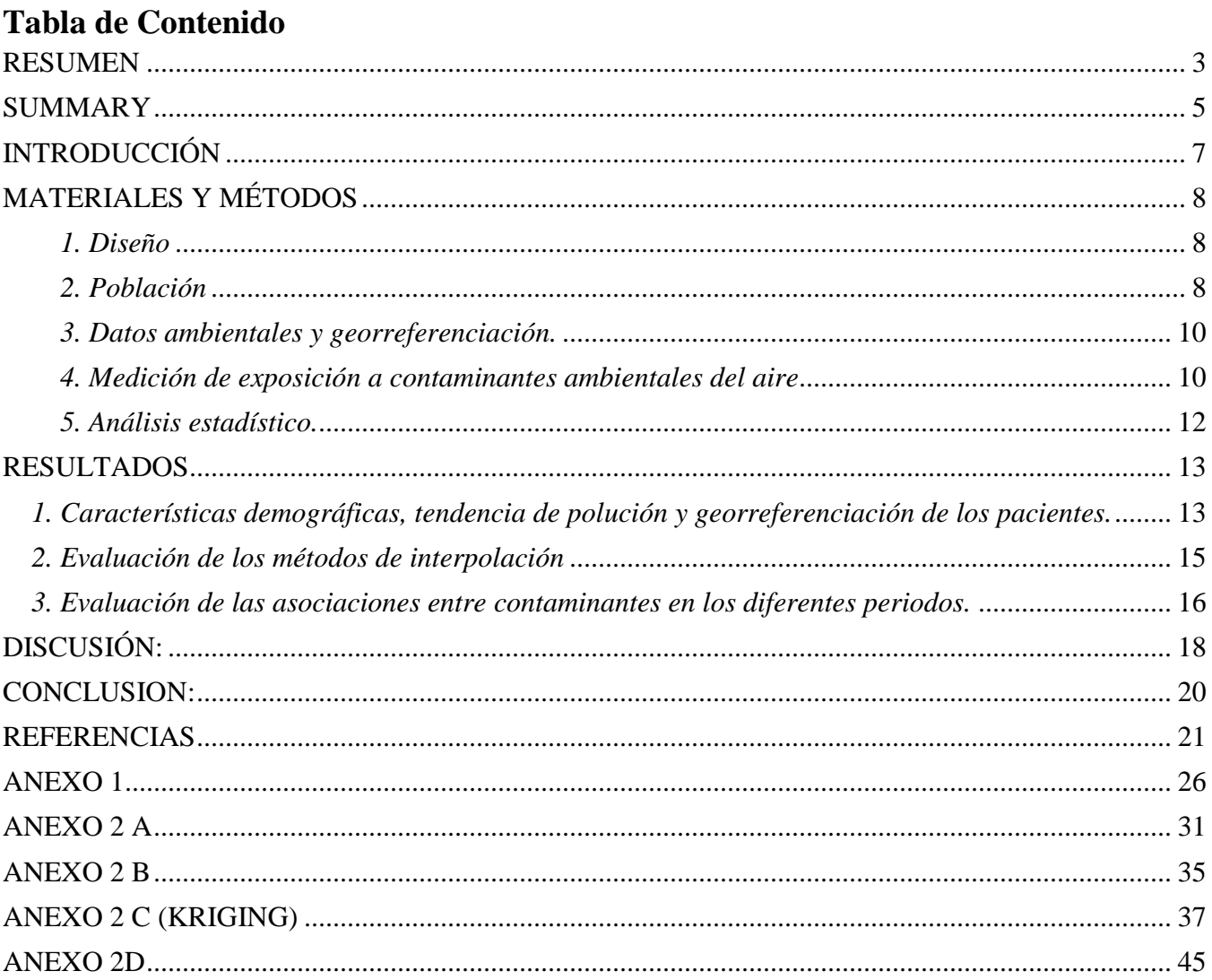

# **DESCRIPCIÓN DE LOS MÉTODOS PARA LA EVALUACIÓN DE LOS CONTAMINANTES DEL AIRE COMO DESENCADENANTES DE APENDICITIS EN UNA COHORTE DE PACIENTES**

Joshua Kock MD, MSc (c)\* Henry Oliveros R MD, MSc PhD (c) #

- $\bullet$ \* Estudiante de la Maestría en Epidemiologia Universidad de la Sabana
- $\bullet$ # Profesor asociado Universidad de la Sabana

# <span id="page-2-0"></span>**RESUMEN**

#### **Introducción**

La exposición a contaminantes ambientales se ha asociado como un factor desencadenante de múltiples enfermedades, sin embargo pocos estudios han reportado su asociación con el desenlace de apendicitis aguda, en la actualidad varias factores que actúan como desencadenantes se estudian con diseños como el de caso control cruzado que permite estudiar factores que actúan cercanamente al desenlace, nuestro objetivo fue estudiar la asociación de la exposición a la contaminación del aire como desencadenante de apendicitis aguda en los casos diagnosticados y tratados y describir los métodos para evaluar las exposiciones ambientales

#### **Materiales y métodos**

Entre enero 2014 y diciembre 2016, fueron ingresados al Hospital Militar Central de la ciudad de Bogotá 418 pacientes a los cuales se les confirmo el diagnostico de apendicitis aguda y se les aplico el cuestionario para identificar desencadenantes como consumo de semillas, infecciones virales y exposición medioambiental basándose en el lugar de residencia y de trabajo, el tiempo de permanencia diario. El reporte de contaminantes de aire se obtuvo de las 11 estaciones de monitoria del aire en la ciudad de Bogotá, 227 pacientes cumplieron con los criterios de inclusión de haber estado residiendo durante los últimos seis meses, Las exposiciones medioambientales que se tuvieron en cuenta fueron las siguientes material particulado ( $PM_{10}$ ,  $PM_{2.5}$ ) y Ozono, para evaluar la asociación de cada uno de estos contaminantes una vez se realizó la georreferenciación de cada uno de los pacientes de acuerdo al sitio de vivienda. Se implementaron tres métodos: 1. El promedio de las estaciones. 2. El peso ponderado por la distancia y 3. El Kriging, para estimar la exposición individual de los sujetos. Se evaluó la asociación entre apendicitis y los contaminantes en los periodos de ventana 0, 3, 5, y 7 días.

#### **Resultados**

Al comparar los distintos métodos de interpolación se observó que las estimaciones por la media global generalizada tienen un rango muy alto en cuanto a las mediciones, la estimación por el modelo de predicción espacial kriging ordinario fue el método con mayor precisión rangos más estrechos y menor error estándar. Para el periodo de ventana de 5 días, se observó una asociación entre los contaminantes PM<sub>2.5</sub> y PM<sub>10</sub> y la apendicitis aguda OR 2.94 (95% IC 2.56-3.36) y OR 2.03 (95% IC 1.71-2.41). No se observó una asociación entre ozono y apendicitis en nuestro estudio debido a los datos perdidos.

#### **Conclusiones**

El presente estudio es el primero en la literatura en explorar tres metodologías en la evaluación de las asociaciones entre los contaminantes ambientales como desencadenantes de apendicitis aguda en Bogotá Colombia, cabe resaltar, que los resultados que mostraron una mayor consistencia fueron los obtenidos mediante la metodología de Kriging comparado con los demás, mostrando una asociación positiva para la exposición a contaminantes  $PM_{2.5}$ ,  $PM_{10}$  específicamente para un periodo de ventana de 5 días, sin poder concluir asociaciones para los contaminantes ozono. Nuestros resultados se pueden usar para guiar el trabajo futuro sobre métodos más avanzados de estimación de la exposición y estudios epidemiológicos en Bogotá Colombia.

#### <span id="page-4-0"></span>**SUMMARY Introduction**

Exposure to environmental pollutants has been associated as a triggering risk factor for multiple diseases, however few studies have reported its association with the outcome of acute appendicitis, currently several factors that act as triggers are studied with the case crossover design, which permits the evaluation of risk factors that are proximal to the outcome of study, our objective was to assess the association of exposure to air pollution as a trigger of acute appendicitis.

#### **Materials and methods**

Between January 2014 and December 2016, 418 patients were admitted to the Central Military Hospital of Bogotá. The diagnosis of acute appendicitis was confirmed, and the questionnaire was applied to identify triggers such as seed consumption, viral infections and environmental exposure. Based on the place of residence and work, daily activity was assessed. The pollution data was obtained from the 11 air monitoring stations in the city of Bogotá, 227 patients met the inclusion criteria of having been residing during the last six months in the city. The environmental exposures that were taken into account were the following particulate material (PM10, PM2.5) and Ozone. Three methods were implemented for the estimation of pollution exposure: The overall average of the monitoring stations, the inverse weighting of the distance and Ordinary Kriging, we evaluated the pollutants as potential triggers with 3, 5, and 7 day lag from the event.

#### **Results**

It was observed that the estimates of pollution exposure obtained by the overall mean of the monitors had a wide range, the estimations by using ordinary kriging was more precise, with narrower ranges and lower mean squared error. Overall and increase in the interquartile range of the 5-day average exposure to PM2.5 and PM10 was associated with acute appendicitis OR 2.94 (95% IC 2.56-3.36) and OR 2.03 (95% IC 1.71-2.41). This was not observed for the exposure of ozone due to missing data.

#### **Conclusions**

The present study is the first to explore these three methodologies in the evaluation of associations between environmental pollutants as triggers of acute appendicitis in Bogotá Colombia, it should be noted that the results that showed greater consistency were those obtained by the Kriging methodology

compared to others, showing a positive association for exposure to PM2.5, PM10 pollutants specifically for 5-day mean exposure, without being able to conclude associations for ozone as a trigger. Our results can be used to guide future work on more advanced methods of exposure estimation and epidemiological studies in Bogotá Colombia.

**Key words:** *Environmental exposures, triggers, acute appendicitis, pollution exposure*

# <span id="page-6-0"></span>**INTRODUCCIÓN**

Los factores desencadenantes de la presentación de una enfermedad han venido estudiándose en las enfermedades cardiovasculares, como el accidente cerebrovascular y el infarto de miocardio, reconociendo que aparte de los factores crónicos existen factores que actúan muy próximos a la presentación de la enfermedad, Maclure en 1991 (1,2) fue el primero en proponer el diseño de caso control cruzado para el estudios de estos desencadenantes, en el caso de los eventos coronarios han sido plenamente establecidos algunos desencadenantes que se encuentran asociados a la presentación del evento coronario como consecuencia del fenómeno aterotrombótico y que ante una lesión crónica (placa) actúa otro factor agudamente como , ejercicio intenso, episodio de estrés, consumo de bebidas estimulantes, este periodo en el cual el desencadenante se comporta como un factor de riesgo lo constituye el periodo de ventana que en la mayoría de los desencadenantes se encuentra muy próximo al suceso, sin embargo hay desencadenantes como la exposición de contaminantes del aire , para los cuales la exposición presenta periodos de ventana más amplios y lejanos frente a la presentación de la enfermedad, cada vez es más frecuente asociar los contaminantes ambientales del aire a la presentación tanto crónica y aguda con diferentes enfermedades, en la presentación de la apendicitis aguda los contaminantes ambientales se han menciono como un factor desencadenantes (3,4) sin embargo los estudios que han abordado este estudio han utilizado el promedio de la contaminación en un periodo y san encontrado mayores tazas de apendicitis al aumento de los niveles de contaminación sin que de manera individual se hayan estudiado esta asociación, en el caso de la apendicitis a parte de los contaminantes ambientales también se han descrito otros factores como desencadenantes dentro de los cuales una de los más discutidos, ha sido la estrechez del orificio apendicular y la consecuente obstrucción por fecalitos (5–7), presencia de parásitos, moco, cuerpos extraños, hipertrofia linfática, tumores y procesos inflamatorios de los órganos vecinos, infecciones de origen viral o bacterianas asociadas a cambios estacionales con respecto a la contaminación se plantea que la asociación entre apendicitis y la polución se produce por un aumento en el factor de necrosis tumoral (TNF-α) causado por la inhalación de partículas de escape de Diesel (DEP) y, debido a que la apendicitis es una afección inflamatoria, este aumento de citoquinas proinflamatorias podría desencadenar apendicitis (4,8). Beamish y colaboradores elaboran que las posibles hipótesis de injuria intestinal y aparición de apendicitis, enfermedad intestinal inflamatoria y cáncer gastrointestinal por medio de mecanismos como daño directo, alteración de la microbiota y de la respuesta inmune intestinal (9). Nuestro objetivo fue

determinar la asociación entre la contaminación del aire como desencadenante de apendicitis aguda y describir la metodología para evaluar exposiciones ambientales individuales.

# <span id="page-7-0"></span>**MATERIALES Y MÉTODOS**

#### <span id="page-7-1"></span>*1. Diseño*

Se realizó un estudio observacional de caso control cruzado, luego el caso servirá como su propio control, y la comparación de la exposición al factor de riesgo próximo a la presentación del desenlace (periodo de ventana) se hará con un periodo control distante a la presentación del desenlace, el diseño logra controlar por las variables fijas que podrían ser variables de confusión (10–19). Los periodos de ventana para la exposición promedio seleccionadas fueron de 3 días, 5 días y 7 días antes del evento, estas ventanas de exposición se escogieron de acuerdo a estudios previos donde se encontró que el periodo en el cual la exposición se comportaba como factor de riesgo era hasta siete días (20,21).

#### <span id="page-7-2"></span>*2. Población*

El estudio fue realizado sobre una cohorte de pacientes enrolados entre enero 2014 y diciembre 2016, todos los pacientes mayores de 18 años que ingresaron al Hospital Militar Central de Bogotá y a los cuales se les confirmó el diagnostico de apendicitis mediante los hallazgos quirúrgicos e histopatológicos, se les aplicó un cuestionario diseñado para explorar las exposiciones agudas previas al inicio de los síntomas y la exposición habitual. Dentro de las exposiciones estudiadas, se tuvieron en cuenta ingesta de semillas, infecciones virales incluyendo la exposición ambiental la cual se registró mediante la información obtenida del sitio de vivienda y de trabajo, así como el tiempo promedio de permanencia en ambos sitios, solo se incluyeron para el estudio aquellos pacientes que residían y habían permanecidos en la cuidad de Bogotá durante los últimos 6 meses. Fueron excluidos los pacientes con hallazgos de obstrucción apendicular (tumores, fecalitos, etc.). Para la determinación del tamaño de muestra se tuvo en cuenta al análisis de la razón de disparidad con la prueba de McNemar (22). Este se basó en el número de sujetos necesarios para garantizar una muestra suficiente discordante para encontrar diferencias de un 5 % entre la exposición al factor de riesgo durante el periodo de ventana vs. la exposición al factor fuera del periodo de ventana con un poder del 80% y alfa de 0.05. el máximo tamaño de muestra obtenido fue de 230 sujetos. El estudio fue aprobado por el comité de ética del Hospital Militar Central de Bogotá y el comité de epidemiologia de la Universidad de La Sabana de Chía, Cundinamarca. Se obtuvo consentimiento informado de todos los sujetos previo a la inclusión del estudio.

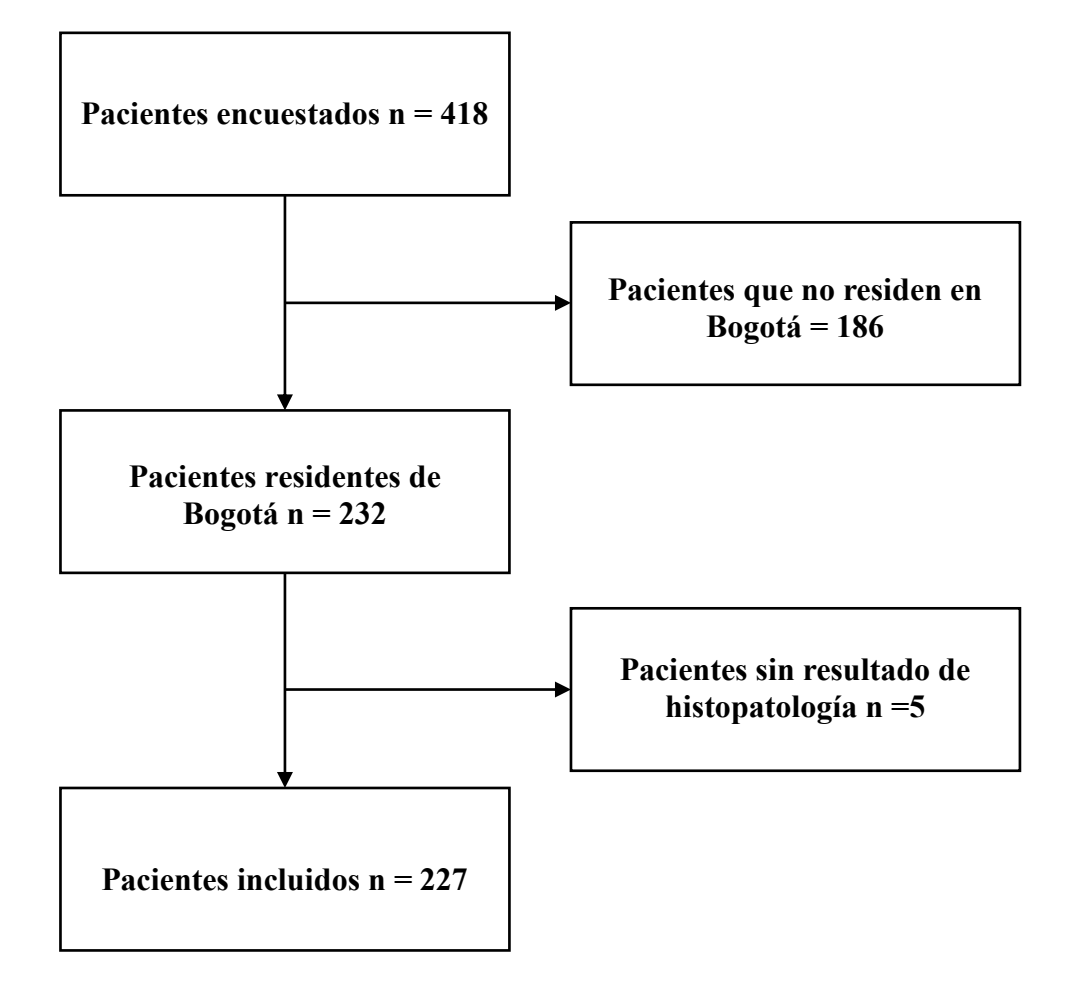

**Figura 1. Flujo general de los participantes del estudio**

#### <span id="page-9-0"></span>*3. Datos ambientales y georreferenciación.*

Los datos de la calidad de aire en Bogotá se obtuvieron a través de la página de la secretaria de ambiente de Bogotá, estos datos son de acceso libre a través del enlace: [http://201.245.192.252:81/.](http://201.245.192.252:81/) Los métodos de medición utilizados por la Red de Monitoreo de la Calidad de Aire Bogotá (RMCAB) son estandarizados y aprobados por la Environmental Protection Agency (EPA) de Estados Unidos. Adicionalmente, la secretaria ambiental realiza la validación de los datos previo a su publicación, para el periodo de estudios las estaciones registraron más de 700.000 mediciones de contaminantes ambiental, el porcentaje de datos válidos de la RMCAB para el año 2015 y 2016 fue 92% y 89% respectivamente, ambos valores superan el porcentaje mínimo recomendado 75% (23,24). El registro y la monitoria de la calidad del aire se realiza de forma automática cada hora, en el periodo de estudio la RMCAB estuvo conformada por 11 estaciones fijas de monitoreo y una estación móvil; diez monitorean contaminantes y variables meteorológicas y una monitorea exclusivamente variables meteorológicas. Estas estaciones permiten registrar continuamente las concentraciones de los siguientes contaminantes: material particulado (PM<sub>10</sub>, PM<sub>2.5</sub>), y gases contaminantes (SO2, NO2, CO, O3), así como las variables meteorológicas: precipitación, velocidad y dirección del viento, temperatura, radiación solar, humedad relativa y presión barométrica (23,25).

#### <span id="page-9-1"></span>*4. Medición de exposición a contaminantes ambientales del aire*

Las concentraciones diarias de contaminantes del aire a nivel individual fueron estimadas por tres métodos diferentes(26–28):

- 1. Mediante el promedio en todos los monitores.
- 2. El cálculo del peso inverso de la distancia.
- 3. El método de kriging utilizando los valores diarios del monitor ambiental.

En nuestro estudio generamos estimaciones separadas para cada contaminante, por día y por participante utilizando los tres métodos arriba mencionados, la exposición de cada sujeto del estudio, se determinó mediante la ubicación de la residencia con base a la información individual de la cohorte, el primer método asigna la exposición como el valor promedio en todos los monitores dentro de una ciudad para un contaminante basado en este método todos los participantes dentro de una ciudad dada tienen el mismo nivel de exposición para un período de tiempo determinado, por lo tanto, el método no permite la variación espacial de los niveles de exposición para un día determinado, (29) adicionalmente presenta un mayor sesgo por no considerar la variación de la distancia a las estaciones de monitoreo de cada individuo, mientras que los dos métodos restantes como el peso inverso de la distancia y el método de Kriging, incorporan la información de la distancia de cada individuo en relación con la estación de monitoria y el correspondiente registro de los niveles de contaminantes.

El método de interpolación PID es una combinación lineal de valores observados en monitores cercanos, la exposición para una ubicación dada es un promedio ponderado de valores en monitores cercanos donde los pesos de interpolación para los valores de cada monitor son calculados como una función de la distancia entre los sitios de muestra observados, es decir los monitores y el sitio en el que se desea la predicción, en este caso la ubicación de la residencia del sujeto (29,30), de esta manera, los valores que están más cerca del punto de interés tendrán un mayor peso. En segundo lugar, se utilizó  $\lambda_i = 1/d_i$  como factor de ponderación para el monitor *i*, donde d*<sup>i</sup>* es la distancia entre el monitor *i* y el punto a predecir. En tercer lugar se utilizó Kriging que es una combinación ponderada de valores de monitor, este método se fundamenta en que las observaciones o mediciones en sitios que están más correlacionadas con el sitio de predicción deben recibir un mayor peso, así, la ponderación de las observaciones se basan en la dependencia espacial determinada por semi-variogramas, donde se calcula las covarianza entre las observaciones y la covarianza entre las observaciones y los puntos a predecir, Kriging busca determinar el mejor predictor insesgado  $Y(s_0)$  del proceso espacial  $Y(s)$  en el sitio  $s_0$  dadas las mediciones  $y_1, \ldots, y_n$ . En el kriging ordinario se asume un proceso espacial con una media constante pero desconocida, con este abordaje se busca minimizar el error cuadrático medio. La fórmula para kriging ordinario se expresa con el proceso espacial y su ponderación (31–33).

 $Y_{\text{krig}}(S_0) = \sum_{i=1}^n \lambda_i Y_i$  con  $\sum_{i=1}^n \lambda_i = 1$ ; donde lamba ( $\lambda$ ) es el peso y  $Y_i$  el proceso espacial.

El primero paso para realizar kriging es generar los variogramas empíricos, de acuerdo a la nube de puntos generada en el variograma, se buscara el modelo teórico (Esférico, Exponencial, Gaussiano y Potencial) que mejor se ajuste a los valores observados, para luego hacer una predicción en los puntos donde no hay mediciones mediante la metodología espacial previamente descrita (26,28,34).

#### <span id="page-11-0"></span>*5. Análisis estadístico.*

Se determinó la asociación entre apendicitis y contaminación del aire utilizando el modelo de un solo contaminante, para el cual se utilizaron los promedio de los periodos de ventana correspondientes a 3, 5 y 7 días antes del tiempo cero que se calculó con el inicio de los síntomas de apendicitis y los hallazgos de la biopsia ajustando el horario dependiendo de la severidad de apendicitis como perforada o no perforada, además, se tuvo en cuenta el retraso en el inicio de la apendicitis y la hora cero de su presentación(35,36). Por otras parte, también elegimos los promedios de 3, 5 y 7 días para evaluar los efectos acumulativos de las concentraciones de polución que suelen persistir durante varios días (4,37). Finalmente, se utilizó la regresión logística condicional para estimar las probabilidades de apendicitis en relación con un aumento del rango inter-cuartil (RIC) en la concentración diaria de O3,  $PM_{2.5}$  y  $PM_{10}$ . Los RIC estimados fueron 14.6 ppb, 19.8 µg/m3, 38.5 µg/m3 respectivamente, se basaron en los niveles diarios de O3, y PM<sub>10</sub> durante todo el período de estudio de enero 2014 hasta diciembre 2016. Todos los análisis estadísticos se realizaron en RStudio Versión 1.1.456© 2009-2018 RStudio, Inc.

# <span id="page-12-0"></span>**RESULTADOS**

<span id="page-12-1"></span>*1. Características demográficas, tendencia de polución y georreferenciación de los pacientes.*

En total se incluyeron 227 pacientes procedentes de la ciudad de Bogotá, como se jóvenes con un promedio de edad de 33 años, de predominio del sexo masculino con un 63,4 %, tanto en la descripción quirúrgica como en la histopatología se observa que más del 50 % tenían un proceso avanzado entre apendicitis separativa y gangrenosa.

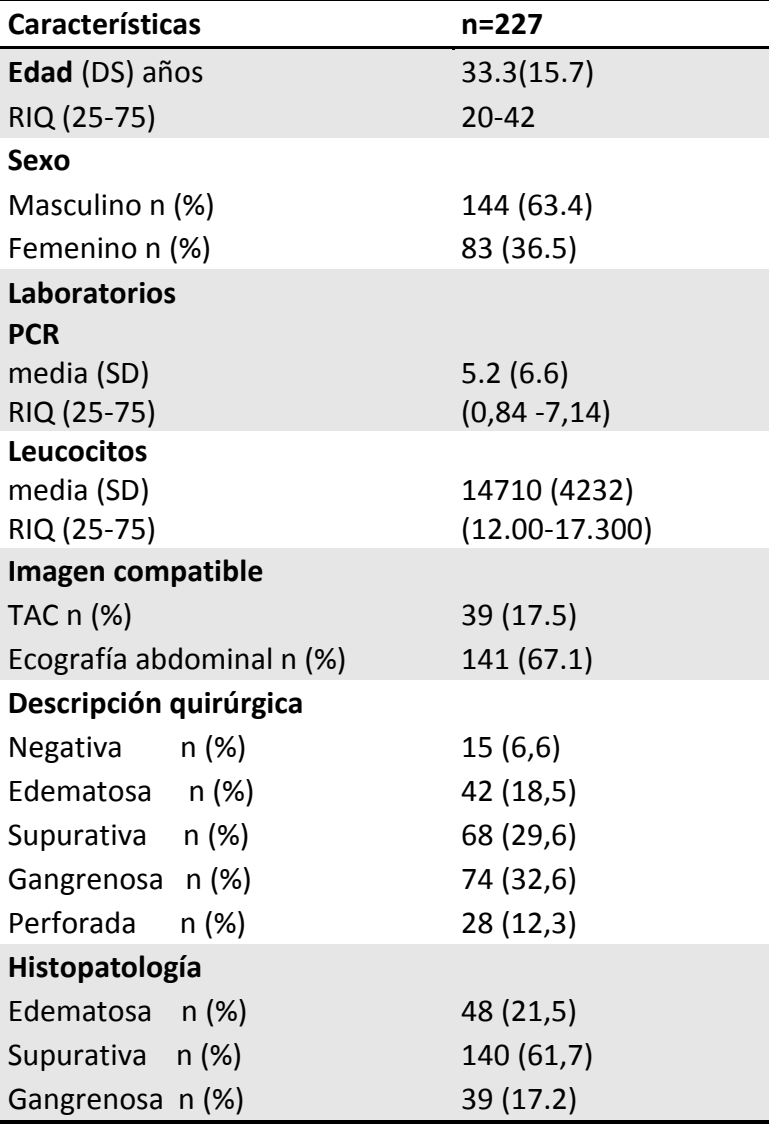

# **Tabla 1. Características demográficas de la población estudio**

Se analizó la tendencia de contaminación por año y por estación observando los mayores registros de ozono para los monitores de Usaquén, centro de alto rendimiento y Suba con un promedio de 19.7 ppb, 12.46 ppb y 12.12 ppb respectivamente, para material particulado con un diámetro aerodinámico menor de 2.5 micras y de 10 micras se observaron mayores valores de contaminación en las estaciones de Carvajal, Kennedy y Puente Aranda, con valores promedios de 31.14  $\mu$ g/m<sup>3</sup>, 29.51  $\mu$ g/m<sup>3</sup> y 23.39  $\mu$ g/m<sup>3</sup>, para PM<sub>2.5</sub> y mediciones promedio para PM<sub>10</sub> de 84.39  $\mu$ g/m<sup>3</sup>, 65.18  $\mu$ g/m<sup>3</sup> y 55.32  $\mu$ g/m<sup>3</sup> respectivamente. En la figura *S2 del anexo 1*, se puede observar el detalle de la tendencia en diagrama de caja para cada año y contaminante.

A partir de las direcciones de los pacientes del sitio de vivienda se procedió a establecer su georreferenciación (*Anexo 2A – Código georreferenciación*) utilizando el sistema de coordenadas, latitud y longitud, esto con el fin de calcular la distancia a cada una de las estaciones y determinar la magnitud de las exposiciones como se observa en el mapa de Bogotá (**Figura No.2**)

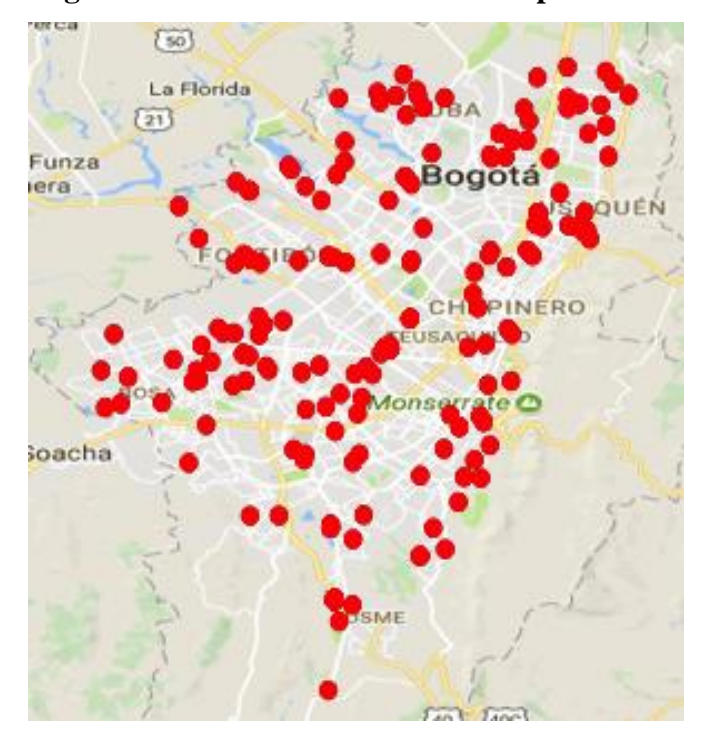

#### **Figura 2: Ubicación de los casos de apendicitis en Bogotá.**

#### <span id="page-14-0"></span>*2. Evaluación de los métodos de interpolación*

En la **Tabla No 2** se puede observar la exposición que presentaron los pacientes a cada contaminante (Ozono, PM2.5 y PM<sup>10</sup> en cada uno de los diferentes periodos de ventana (día 0, día 3 , día 5 y día 7), estas exposiciones se determinaron por tres métodos, el primero de ellos la determinación de la media general (MG), el segundo mediante el peso inverso de la distancia (PID) y el tercero mediante el método de Kriging Ordinario (*Anexo 2B – Código tendencias contaminantes*).

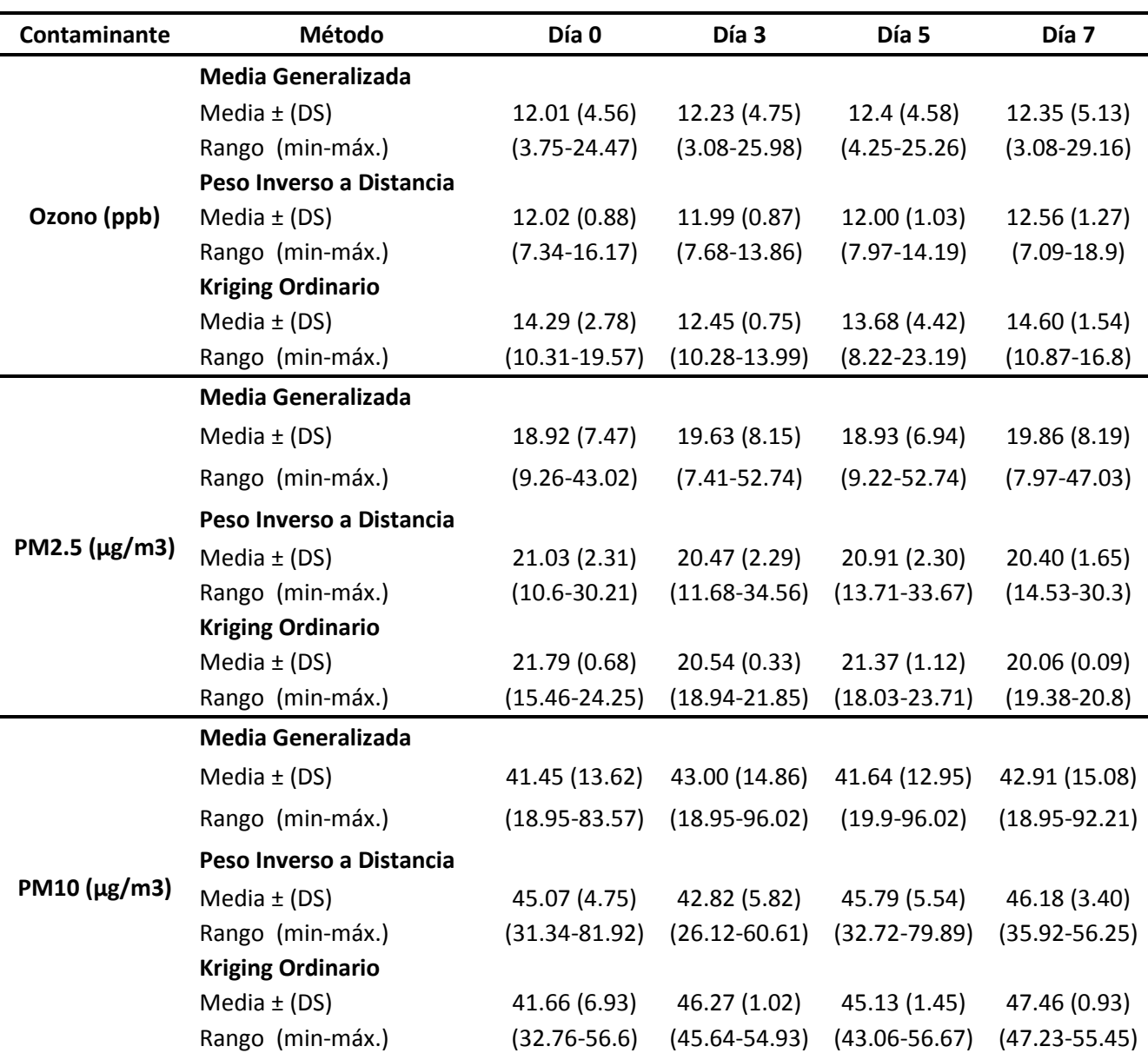

**Tabla No.2 Exposiciones promedio de los contaminantes por cada periodo de ventana y metodología**

Todos los métodos produjeron estimaciones bastante comparables de contaminación del aire para cada contaminante, sin embargo, las estimaciones obtenidas de la media global generalizada presentaron rangos más amplios, mientras que las estimaciones por el modelo de predicción espacial kriging ordinario presentaron un menor error estándar con una mayor precisión (tabla S1 – anexo 1).

En la Figura 3 podemos observar los semi-variogramas generados para determinar la correlación espacial y temporal de las estimaciones individuales, estas, se han generado mediante la interpolación por kriging ordinario encontrándose con un patrón heterogéneo para los valores de ozono (*Anexo 2C – Código Kriging Ordinario*). Finalmente, el método de interpolación por el inverso de la distancia presento un error cuadrático medio más comparado con el método kriging que posee valores estimados más homogéneos a pesar de la distancia (*Anexo 2D – Código Peso inverso de la distancia*).

#### <span id="page-15-0"></span>*3. Evaluación de las asociaciones entre contaminantes en los diferentes periodos.*

La asociación entre los contaminantes y apendicitis se reportan en Tabla 3 donde la estimación del efecto se representa con OR y su respectivo intervalo de confianza del 95% para los tres métodos evaluado. Los aumentos en el rango inter cuartil de los contaminantes (Ozono,  $PM_{2.5}$  y  $PM_{10}$ ) en el día del evento (hora cero) comparado con los periodos de ventana de 3, 5 y 7 días antes del evento no se asociaron con un mayor riesgo de apendicitis para el método de la media generalizada, sin embargo se observó una asociación entre ozono y apendicitis de OR 11.5 (95% IC 2.71-48.78) en el periodo de ventana de 7 con un IC de confianza muy amplio debido a datos faltantes para este periodo, así mismo en el método de PID no se lograron obtener las estimaciones ya que los niveles de contaminantes calculados por dicho método no aumentaron por el umbral establecido del estudio. Cuando analizamos los aumentos en los rangos intercuartílicos de los periodos de ventadas de 5 y 7 días, las exposiciones al material particulado de 2.5 micras y 10 micras se asociaron significativamente con la apendicitis con ambos métodos, el peso inverso de la distancia y de kriging ordinario. Obteniendo OR para PM2.5 en el periodo de ventana de 5 días de OR 3.22 (95% IC 2.79-3.72) para IDW y OR 2.94 (95% IC 2.56-3.36) para kriging ordinario. Para el contaminante  $PM_{10}$  se obtuvo OR 3.29 (95% IC 2.87-3.76) para IDW y OR 2.03 (95% IC 1.71-2.41) para kriging ordinario para el mismo periodo de ventana de 5 días. Al analizar el periodo de ventana más alejado del evento se observó una asociación para ambos contaminantes con intervalos de confianza muy amplios.

**Figura 3.** Predicciones de exposición por método de kriging para cada contaminante y su ventana correspondiente, las unidades de medición para ozono, y material particulado son de ppb y  $\mu$ g/m<sup>3</sup> correspondientemente (Anexo 2C – Código Kriging Ordinario)

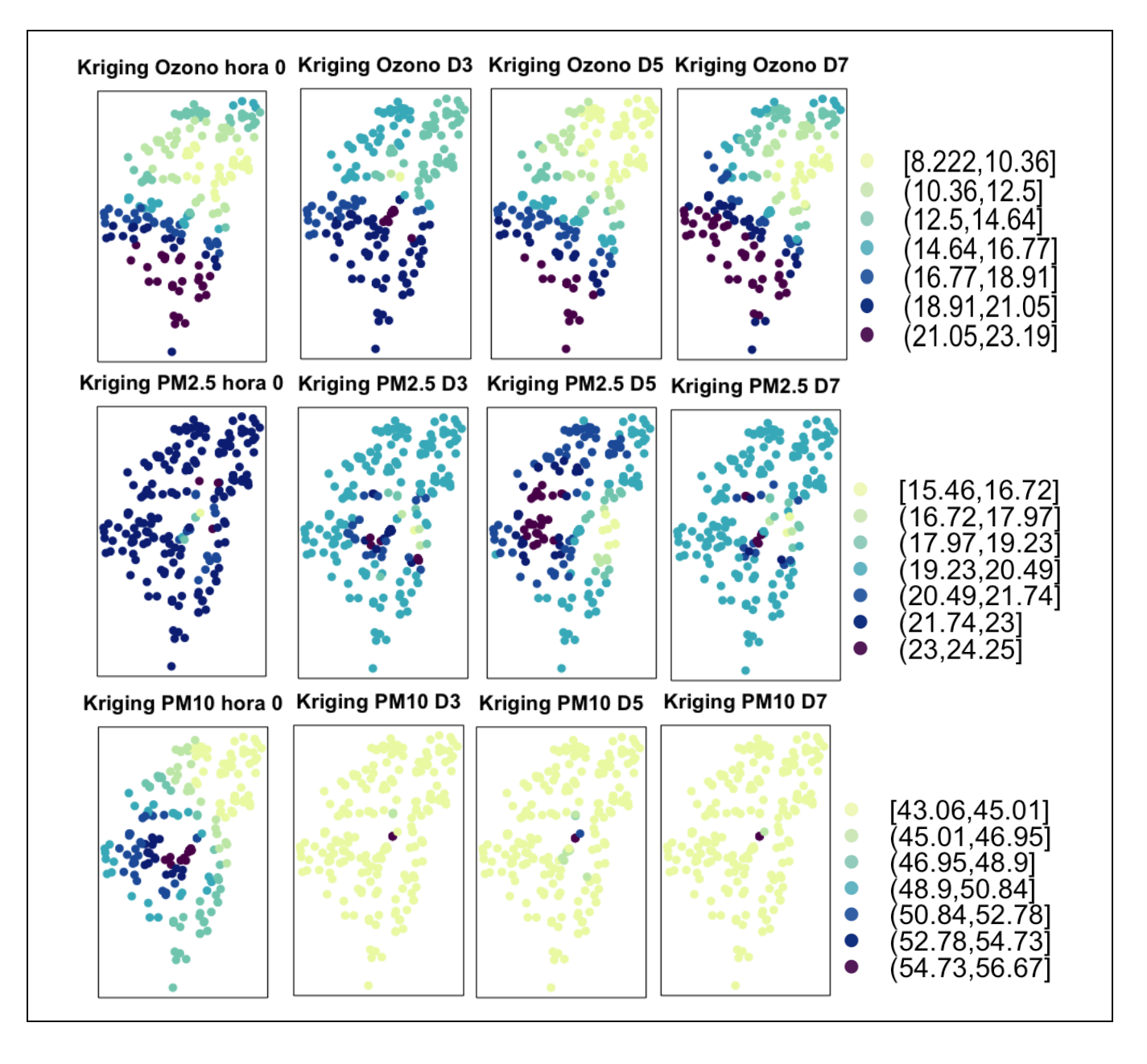

| <b>Contaminante</b> | Periodo | <b>Media Global</b> | <b>IDW</b>        | OK                 |
|---------------------|---------|---------------------|-------------------|--------------------|
| $Ozono$ (ppb)       | 3 días  | $1.41(0.82 - 2.43)$ | $NA^{\S}$         | $NA^{\S}$          |
|                     | 5 días  | $1.18(0.71-1.95)$   | $NA^{\S}$         | $0.97(0.71-1.33)$  |
|                     | 7 días  | $1.37(0.81 - 2.33)$ | $0.10(0.05-0.24)$ | $11.5(2.71-48.78)$ |
| PM2.5 ( $\mu$ g/m3) | 3 días  | $1.50(0.93-2.42)$   | $1.99(1.71-2.32)$ | $1.67(0.40-6.97)$  |
|                     | 5 días  | $1.00(0.65-1.54)$   | $3.22(2.79-3.72)$ | $2.94(2.56-3.36)$  |
|                     | 7 días  | $1.34(0.85-2.12)$   | $7.10(2.13-8.24)$ | $1.50(0.25-8.98)$  |
| PM10 $(\mu$ g/m3)   | 3 días  | $1.42(0.94-2.15)$   | $1.58(1.38-1.81)$ | $0.98(0.83-1.16)$  |
|                     | 5 días  | $1.07(0.71-1.61)$   | $3.29(2.87-3.76)$ | $2.03(1.71-2.41)$  |
|                     | 7 días  | $1.17(0.75-1.84)$   | $5.90(1.15-7.75)$ | $3.59(1.04-5.25)$  |

**Tabla 3:** Riesgo de apendicitis asociado con el incremento por el rango Inter-cuartil del contaminante OR (95%IC)

*§ No se observaron valores mayores al umbral establecido (RIC >14.6 ppb para ozono).*

# <span id="page-17-0"></span>**DISCUSIÓN:**

Nuestro estudio comparo tres métodos diferentes (promedio en todos los monitores, ponderación inversa de distancia y kriging) para el análisis de los contaminantes del aire, en los diferentes periodos de ventana, Los resultados demostraron que el método de kriging fue el que ofreció una mayor consistencia y menos sesgo para la estimación de los niveles de contaminantes de cada una de las estaciones a partir de las restantes, nuestro estudio es el primer estudio que compara estos tres métodos pudiendo llegar a demostrar cual es el mejor en circunstancias en las cuales se requiere una determinación de las exposiciones de manera individual y en las condiciones de gran variabilidad entre sectores de la ciudad en relación a los niveles de contaminantes del aire.

Dos estudios previos han informado hallar una asociación entre la contaminación ambiental y la presentación aumentada de casos de apendicitis, el estudio de Kaplan et al. (4), fue realizado en varias ciudades de Canadá y los datos de exposición se analizaron de manera global sin considerar la diferencias individuales de acuerdo al lugar de residencia y trabajo de los sujetos que desarrollaron apendicitis; adicionalmente, al realizar la validación de la base de datos encontraron que hasta un 15 % de los pacientes pudieron estar mal clasificados según el código CIE 09. En el otro estudio de Kaplan en el cual se evaluó la asociación de los contaminantes con la perforación del apéndice (3), también se determinaron los promedios de los contaminantes en un periodo de tiempo determinado, cuando se

compararon los sujetos expuestos a periodos que presentaron menor nivel de contaminantes estos se asociaron a una menor incidencia de apendicitis. El tener en cuenta en nuestro estudio la heterogeneidad espacial de los contaminantes del aire, por la gran variabilidad entre las estaciones de monitoria de las diferentes localidades de Bogotá, obliga a emplear metodologías que tengan en cuenta la distancia de los sujetos a cada una de las estaciones, también permitió determinar que el periodo de ventana donde se encuentra una mayor asociación con el desenlace de apendicitis fue el de 5 días para los contaminantes de material particulado de 2.5 y 10 micras. En el caso del ozono los resultados no permitieron precisar la asociación por ninguno de los métodos probablemente por la falta de poder estadístico para encontrar diferencias en los niveles de contaminantes (*Tabla S1 – Anexo 1*).

Es importante considerar algunas limitaciones en los métodos utilizados que tienen que ver con la forma como se obtienen los datos: En primer lugar, los resultados dependen de la ubicación y la densidad de los monitores en la red de monitoreo, así como de la representatividad de los sitios de monitoreo, las estaciones de monitoreo generalmente se colocan en lugares donde se esperan elevados niveles de contaminantes como también una elevada densidad de población, por tanto, puede resultar en una subestimación de los niveles de exposición para las ubicaciones donde no hay monitores cercanos, luego en primera instancia si se utilizan datos de monitoreo de una red dispersa, las estimaciones son altamente inciertas para áreas alejadas de monitores y para sujetos de estudio fuera de la red de monitoreo, bajo la influencia de otras fuentes o factores moderadores. En segundo lugar también la determinación de las mediciones son afectadas por los patrones de actividad de los sujetos introduciendo otra variación en las estimaciones, para nuestro estudio es de recordar que se trató en su mayoría de soldados, los cuales permaneces generalmente en un solo sitio sin mayores desplazamientos (38,39).

Las fortalezas de este estudio se centran en el elevado número de mediciones, la utilización de diferentes métodos para evaluar la exposición y el diseño empleado de caso control cruzado el cual nos permitió el control de variables de confusión que permanecen sin cambio en el tiempo. Las asociaciones que se obtuvieron por el método de kriging son estimaciones conservadoras provistas por las características inherentes del método de interpolación utilizado. Por último, la aplicación de una variedad de métodos para estimar la exposición permitió manejar variaciones espaciales de los niveles de contaminantes del aire y aprovechar los datos de cohorte a nivel individual.

# <span id="page-19-0"></span>**CONCLUSION:**

El presente estudio es el primero en la literatura en explorar tres metodologías en la evaluación de las asociaciones entre los contaminantes ambientales como desencadenantes de apendicitis aguda en la cuidad de Bogotá, cabe resaltar, que los resultados que mostraron una mayor consistencia fueron los obtenidos mediante la metodología de Kriging comparado con los demás, mostrando una asociación positiva para la exposición a contaminantes  $PM_{2.5}$ ,  $PM_{10}$  específicamente para un periodo de ventana de 5 días, sin poder concluir asociaciones para los contaminantes ozono. Nuestros resultados se pueden usar para guiar el trabajo futuro sobre métodos más avanzados de estimación de la exposición y estudios epidemiológicos en Bogotá Colombia.

# <span id="page-20-0"></span>**REFERENCIAS**

- 1. Maclure M. The Case-Crossover Design : A Method for Studying Transient Effects on the Risk of Acute Events. 1991;133(2):144–53.
- 2. Mittleman, Maclure. Control sampling strategies for case-crossover studies an assessment of relative efficiency. 1995.
- 3. Kaplan GG, Tanyingoh D, Dixon E, Johnson M, Wheeler AJ, Myers RP, et al. Ambient ozone concentrations and the risk of perforated and nonperforated appendicitis: A multicity case-crossover study. Environ Health Perspect. 2013;121(8):939–43.
- 4. Kaplan GG, Dixon E, Panaccione R, Fong A, Chen L, Szyszkowicz M, et al. Effect of ambient air pollution on the incidence of appendicitis. Can Med Assoc J [Internet]. 2009;181(9):591–7. Available from: http://www.cmaj.ca/cgi/doi/10.1503/cmaj.082068
- 5. schwartz, SI. Brunicardi F. Principles of Surgery. 9th ed. McGraw Hill; 2010. 1075 p.
- 6. Jones BA, Demetriades D, Segal I, Burkitt DP. The prevalence of appendiceal fecaliths in patients with and without appendicitis. A comparative study from Canada and South Africa. Ann Surg [Internet]. 1985 Jul [cited 2018 Mar 11];202(1):80–2. Available from: http://www.ncbi.nlm.nih.gov/pubmed/2990360
- 7. Carr NJ. The pathology of acute appendicitis. Ann Diagn Pathol [Internet]. 2000 Feb [cited 2018 Mar 11];4(1):46–58. Available from: http://www.ncbi.nlm.nih.gov/pubmed/10684382
- 8. Cho H-Y, Morgan DL, Bauer AK, Kleeberger SR. Signal transduction pathways of tumor necrosis factor--mediated lung injury induced by ozone in mice. Am J Respir Crit Care Med [Internet]. 2007/01/25. 2007 Apr 15;175(8):829–39. Available from: https://www.ncbi.nlm.nih.gov/pubmed/17255564
- 9. Beamish LA, Osornio-Vargas AR, Wine E. Air pollution: An environmental factor contributing to intestinal disease. J Crohn's Colitis [Internet]. 2011;5(4):279–86. Available from: http://dx.doi.org/10.1016/j.crohns.2011.02.017
- 10. Maclure M, Mittleman and MA. Should We Use a Case-Crossover Design? Annu Rev Public Health [Internet]. 2000;21(1):193–221. Available from: http://www.annualreviews.org/doi/10.1146/annurev.publhealth.21.1.193
- 11. Scheers H, Mwalili SM, Faes C, Fierens F, Nemery B, Nawrot TS. Does air pollution

trigger infant mortality in western europe? A case-crossover study. Environ Health Perspect. 2011;119(7):1017–22.

- 12. Bond J, Ye Y, Cherpitel CJ, Borges G, Chou SP, Smith S, et al. A Comparison of two Case-crossover Methods for Studying the Dose-Response Relationship Between Alcohol and Injury. Contemp Drug Probl [Internet]. 2014;41(1):4. Available from: http://www.ncbi.nlm.nih.gov/pubmed/24817774
- 13. Rich DQ, Kipen HM, Zhang J, Kamat L, Wilson AC, Kostis JB. Triggering of Transmural Infarctions, but Not Nontransmural Infarctions, by Ambient Fine Particles. Environ Health Perspect [Internet]. 2010 Apr 30 [cited 2018 Mar 11];118(9):1229–34. Available from: http://www.ncbi.nlm.nih.gov/pubmed/20435544
- 14. Mittleman MA, Maclure M, Sherwood JB, Mulry RP, Tofler GH, Jacobs SC, et al. Triggering of acute myocardial infarction onset by episodes of anger. Determinants of Myocardial Infarction Onset Study Investigators. Circulation [Internet]. 1995 Oct 1 [cited 2018 Mar 11];92(7):1720–5. Available from: http://www.ncbi.nlm.nih.gov/pubmed/7671353
- 15. Servoss SJ, Januzzi JL, Muller JE. Triggers of acute coronary syndromes. Prog Cardiovasc Dis [Internet]. 2002 Mar 1 [cited 2018 Mar 16];44(5):369–80. Available from: https://www.sciencedirect.com/science/article/pii/S0033062002700352?\_rdoc=1&\_fmt=h igh&\_origin=gateway&\_docanchor=&md5=b8429449ccfc9c30159a5f9aeaa92ffb
- 16. Baylin A, Hernandez-Diaz S, Siles X, Kabagambe EK, Campos H. Triggers of Nonfatal Myocardial Infarction in Costa Rica: Heavy Physical Exertion, Sexual Activity, and Infection. Ann Epidemiol [Internet]. 2007 Feb [cited 2018 Mar 11];17(2):112–8. Available from: http://www.ncbi.nlm.nih.gov/pubmed/17236983
- 17. Murray A. Mittleman, Malcolm Maclure, Geoffrey H. Tofler, Jane B. Sherwood, Robert J. Goldberg and JEM. Triggering of Acute Myocardial Infarction by Heavy Physical Exertion -- Protection against Triggering by Regular Exertion. N Engl J Med. 1993;329(23):1677–83.
- 18. Ritz B, Wilhelm M, Zhao Y. Air Pollution and Infant Death in Southern California, 1989- 2000. Pediatrics [Internet]. 2006 Aug 1 [cited 2018 Mar 19];118(2):493–502. Available from: http://www.ncbi.nlm.nih.gov/pubmed/16882800
- 19. Miller KA, Siscovick DS, Sheppard L, Shepherd K, Sullivan JH, Anderson GL, et al.

Long-Term Exposure to Air Pollution and Incidence of Cardiovascular Events in Women. N Engl J Med [Internet]. 2007 Feb 9 [cited 2018 Mar 19];356(5):447–58. Available from: http://www.nejm.org/doi/abs/10.1056/NEJMoa054409

- 20. Jaakkola JJK. Case-crossover design in air pollution epidemiology. Eur Respir J [Internet]. 2003;21(Supplement 40):81S–85s. Available from: http://erj.ersjournals.com/cgi/doi/10.1183/09031936.03.00402703
- 21. Carracedo-Martínez E, Taracido M, Tobias A, Saez M, Figueiras A. Case-Crossover Analysis of Air Pollution Health Effects: A Systematic Review of Methodology and Application. Environ Health Perspect [Internet]. 2010;118(8):1173–82. Available from: http://ehp.niehs.nih.gov/0901485
- 22. Connor RJ. Sample size for testing differences in proportions for the paired-sample design. Biometrics [Internet]. 1987 Mar [cited 2018 Mar 11];43(1):207–11. Available from: http://www.ncbi.nlm.nih.gov/pubmed/3567305
- 23. Secretaría Distrital de Ambiente. Informe Anual de Calidad del Aire 2015 [Internet]. Bogota; 2016. Available from: https://www.google.com/search?q=ESTACIONES+DE+MONITOREO+DE+CONTAMI NACIÓN+ATMOSFERICAS+EN+BOGOTA&ie=utf-8&oe=utf-8
- 24. Secretaría Distrital de Ambiente. Informe Anual de Calidad del Aire en Bogotá 2016. 2016;187.
- 25. WHO. Fact sheet: Ambient (outdoor) air quality and health [Internet]. WHO. World Health Organization; 2016 [cited 2018 Mar 16]. p. 1–7. Available from: http://www.who.int/mediacentre/factsheets/fs313/en/
- 26. Lance, A Waller A. CA. Applied Spatial Statistics for Public Health Data. John Wiley & Sons Inc.; 2004.
- 27. Cressie NAC. Statistics for spatial data [Internet]. [cited 2018 Mar 11]. Available from: https://www.wiley.com/en-us/Statistics+for+Spatial+Data%2C+Revised+Edition-p-9781119114611
- 28. Banerjee S, Gelfand AE, Carlin BP. Hierarchical modeling and analysis for spatial data. 562 p.
- 29. Wong DW, Yuan L, Perlin SA. Comparison of spatial interpolation methods for the estimation of air quality data. J Expo Anal Environ Epidemiol [Internet]. 2004 Sep

13;14:404. Available from: http://dx.doi.org/10.1038/sj.jea.7500338

- 30. Hoek G, Brunekreef B, Goldbohm S, Fischer P, van den Brandt PA. Association between mortality and indicators of traffic-related air pollution in the Netherlands: a cohort study. Lancet [Internet]. 2002 Oct 19;360(9341):1203–9. Available from: https://doi.org/10.1016/S0140-6736(02)11280-3
- 31. Son JY, Bell ML, Lee JT. Individual exposure to air pollution and lung function in Korea: Spatial analysis using multiple exposure approaches. Environ Res [Internet]. 2010;110(8):739–49. Available from: http://dx.doi.org/10.1016/j.envres.2010.08.003
- 32. Rivera-González LO, Zhang Z, Sánchez BN, Zhang K, Brown DG, Rojas-Bracho L, et al. An assessment of air pollutant exposure methods in Mexico City, Mexico. J Air Waste Manage Assoc [Internet]. 2015;65(5):581–91. Available from: http://www.tandfonline.com/doi/full/10.1080/10962247.2015.1020974
- 33. Wackernagel H. Ordinary Kriging. In: Multivariate Geostatistics: An Introduction with Applications [Internet]. Berlin, Heidelberg: Springer Berlin Heidelberg; 1995. p. 74–81. Available from: https://doi.org/10.1007/978-3-662-03098-1\_11
- 34. Greenland S. Relation of probability of causation to relative risk and doubling dose: a methodologic error that has become a social problem. Am J Public Health [Internet]. 1999 Aug [cited 2018 Mar 11];89(8):1166–9. Available from: http://www.ncbi.nlm.nih.gov/pubmed/10432900
- 35. Hansson LE, Laurell H, Gunnarsson U. Impact of time in the development of acute appendicitis. Dig Surg. 2008;25(5):394–9.
- 36. Butler C. Surgical pathology of acute appendicitis. Hum Pathol [Internet]. 1981 Oct [cited 2017 Aug 8];12(10):870–8. Available from: http://www.ncbi.nlm.nih.gov/pubmed/7298048
- 37. Sato Y, Kojimahara N, Kiyohara K, Endo M, Yamaguchi N, Sato Y, et al. Association between climatic elements and acute appendicitis in Japan. J Surg Res [Internet]. 2017;211:64–9. Available from: http://linkinghub.elsevier.com/retrieve/pii/S002248041630542X
- 38. Peng RD, Bell ML. Spatial misalignment in time series studies of air pollution and health data. Biostatistics [Internet]. 2010/04/14. 2010 Oct;11(4):720–40. Available from: https://www.ncbi.nlm.nih.gov/pubmed/20392805

39. Szpiro AA, Sampson PD, Sheppard L, Lumley T, Adar SD, Kaufman J. Predicting Intra-Urban Variation in Air Pollution Concentrations with Complex Spatio-Temporal Dependencies. Environmetrics [Internet]. 2009/09/01. 2009 Sep 1;21(6):606–31. Available from: https://www.ncbi.nlm.nih.gov/pubmed/24860253

# **ANEXO 1**

|                            | Ozono          |               | <b>PM10</b>    |                  | <b>PM2.5</b>   |               |
|----------------------------|----------------|---------------|----------------|------------------|----------------|---------------|
| <b>Monitor</b>             | <b>MSE PID</b> | <b>MSE OK</b> | <b>MSE PID</b> | <b>MSE</b><br>OK | <b>MSE PID</b> | <b>MSE OK</b> |
| Centro Alto<br>Rendimiento | 118.04         | 8.59          | 109.12         | 6.03             | 5628.10        | 339.17        |
| Carvajal                   | 508.81         | 169.97        | 2376.34        | 1723.57          | 106727.70      | 74898.85      |
| Guaymaral                  | 2.52           | 0.00          | 875.97         | 510.23           | 7452.52        | 227.98        |
| Kennedy                    | 687.11         | 90.62         | 1738.43        | 1172.34          | 15639.26       | 29950.51      |
| Las Ferias                 | 244.12         | 109.94        | 12315.89       | 346.53           | 1366.68        | 744.55        |
| Min. Ambiental             | 127.98         | 36.43         | 341.56         | 551.36           | 15792.05       | 6913.20       |
| Puente Aranda              | 244.12         | 319.20        | 0.80           | 9.76             | 13373.91       | 4584.40       |
| San Cristóbal              | 265.02         | 4.00          | 3034.55        | 2294.37          | 16724.35       | 12800.75      |
| Suba                       | 457.28         | 3.34          | 3.03           | 1.35             | 177.92         | 81.09         |
| Usaquén                    | 556.56         | 25.71         | 973.68         | 649.73           | 5884.94        | 1505.19       |

<span id="page-25-0"></span>**Tabla S1.** Validación de estimaciones en sitio del monitor

MSE Error medio cuadrático

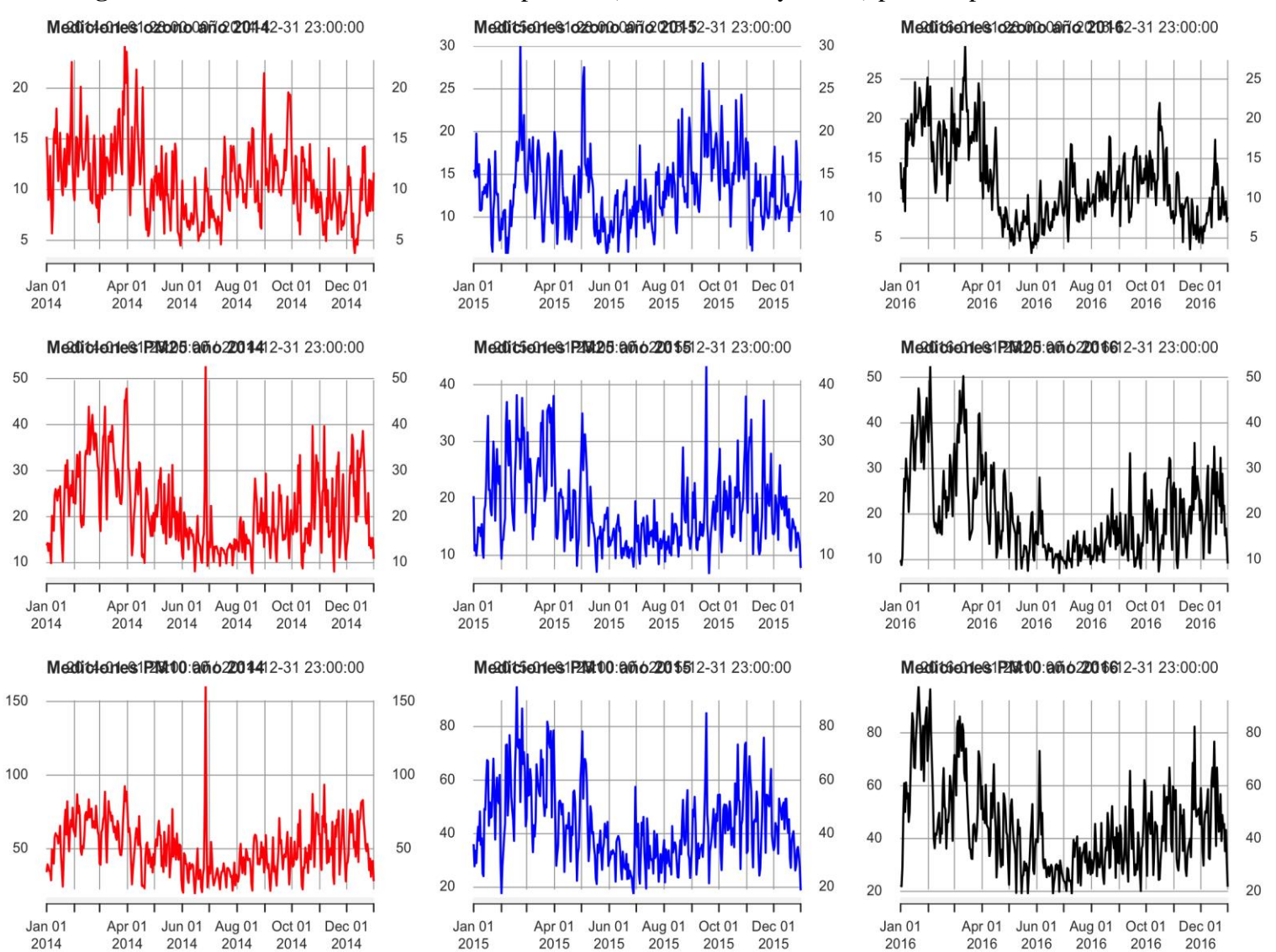

**Figura S1**, Tendencias de contaminantes por año (ozono, PM2.5 y PM10) para los periodos 2014 a 2016

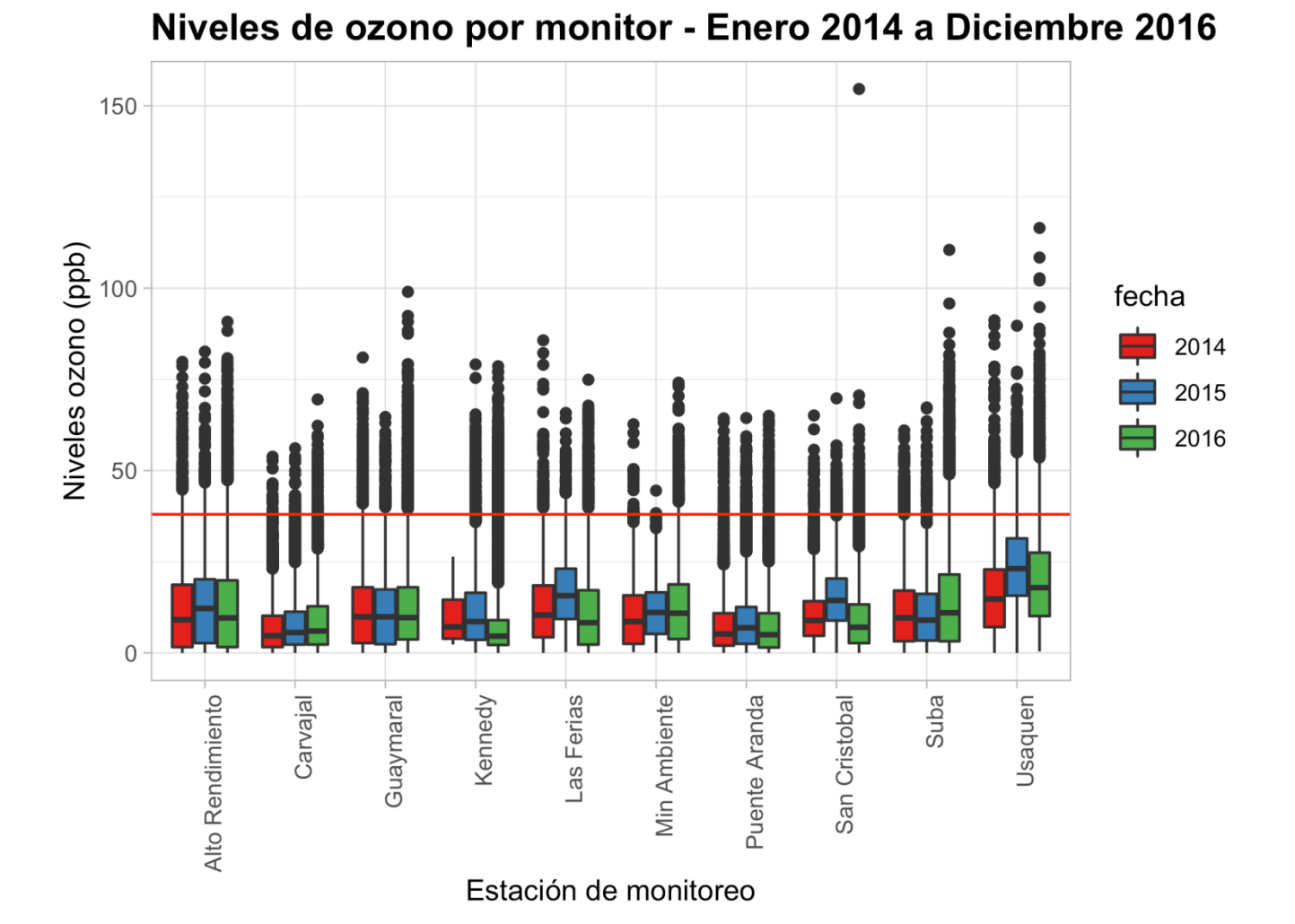

**Figura S2a** tendencia de ozono por monitor para periodo 2014 a 2016

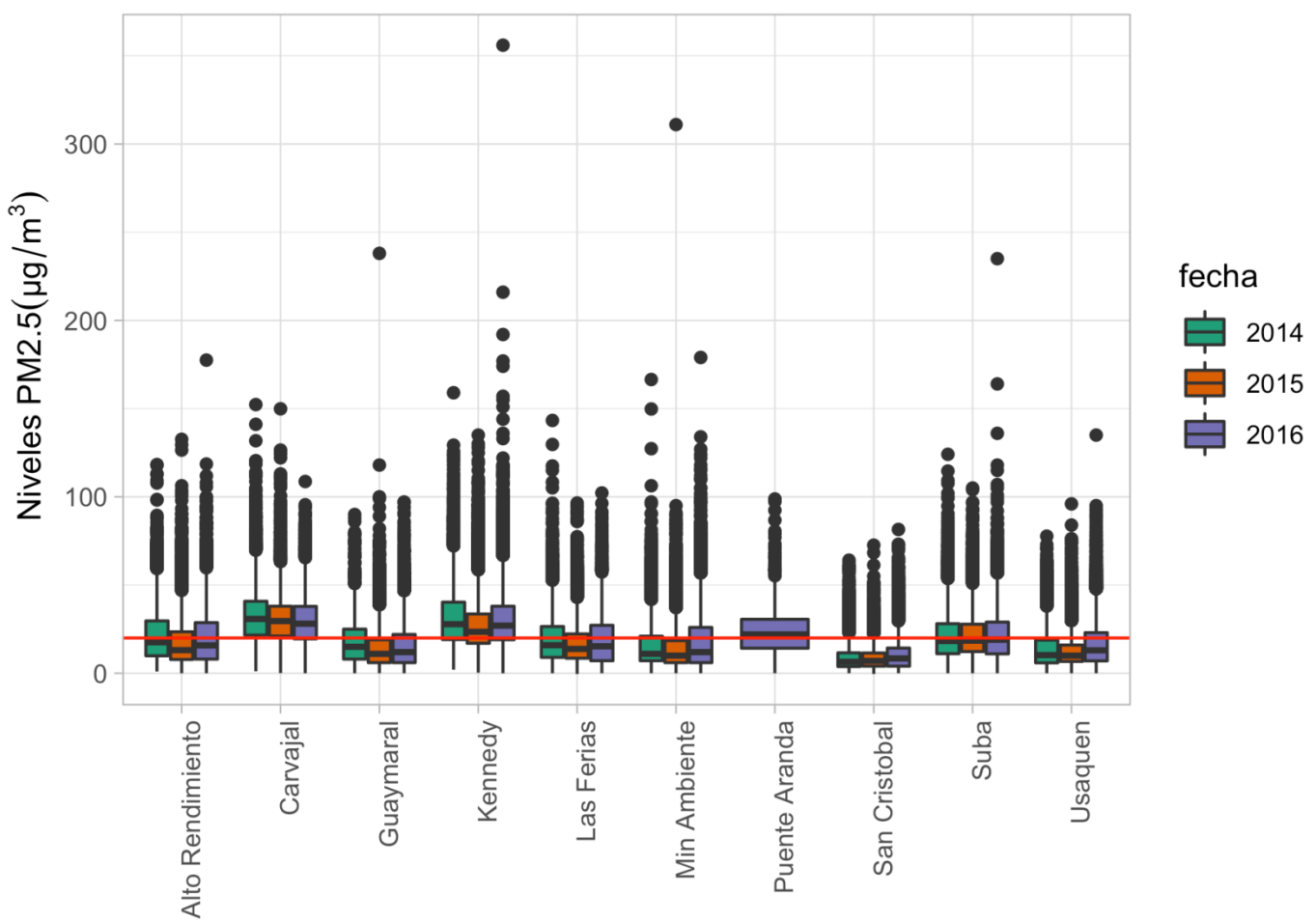

Niveles de PM25 por monitor - Enero 2014 a Diciembre 2016

Estación de monitoreo

**Figura S2c T**endencia de PM10 por monitor para periodo 2014 a 2016

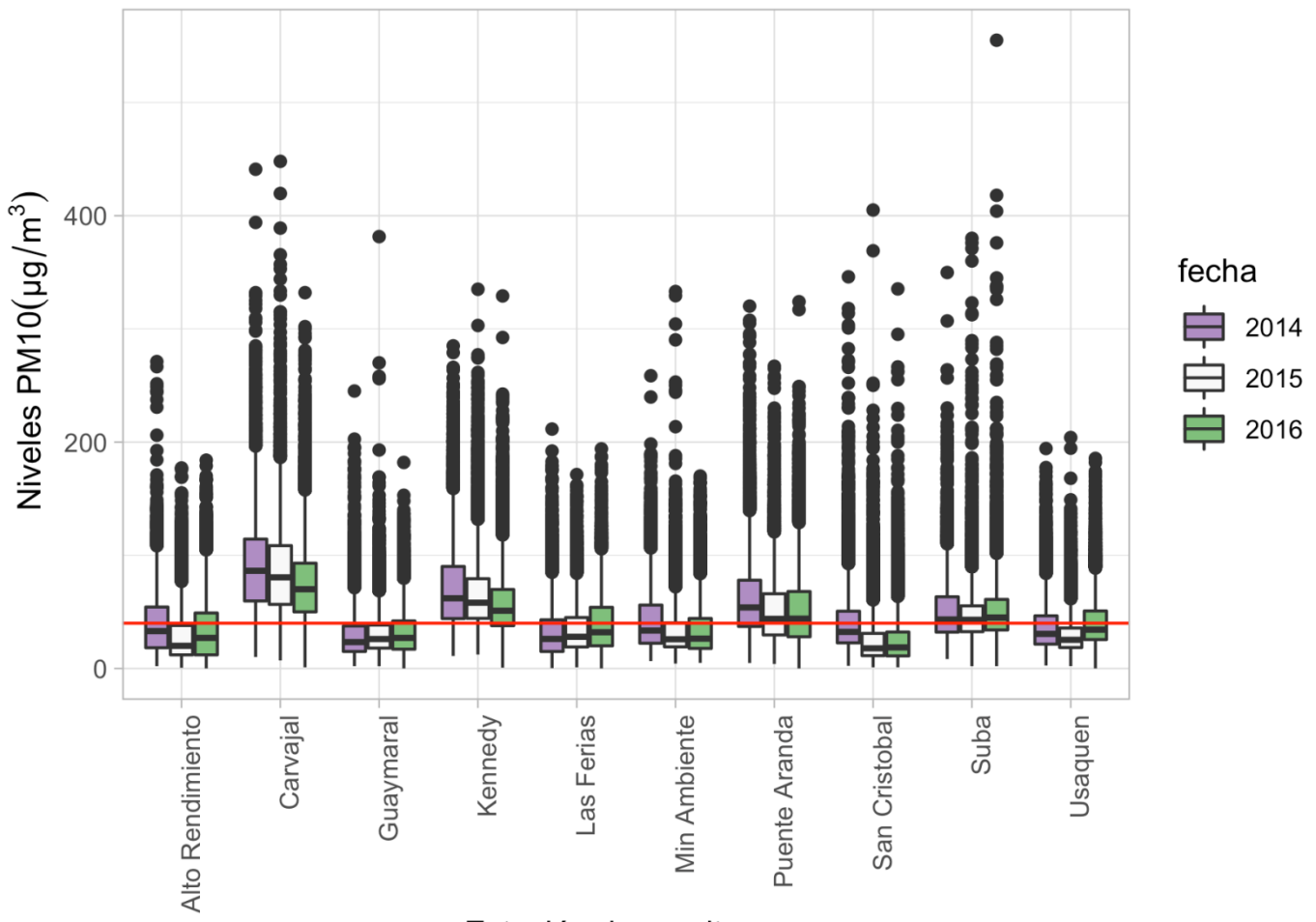

Niveles de PM10 por monitor - Enero 2014 a Diciembre 2016

Estación de monitoreo

### **ANEXO 2 A**

<span id="page-30-0"></span>library(data.table) library(tidyverse) library(readxl) library (RgoogleMaps) library(ggmap) library(sp) library(geosphere)

base\_bog <- read\_excel("Apendicitis Bogota 2018(1).xlsx")

library(summarytools) view(dfSummary(base\_bog))

base\_gs <- cbind(base\_bog[,c(1,209:216)])

library(geosphere) casos\_lon\_lat <- as.matrix(cbind(base\_gs\$amb44a\_lon,base\_gs\$amb44a\_lat))

names\_monitor <- c("dist\_m1\_guay","dist\_m2\_suba", "dist\_m3\_usaq", "dist\_m4\_feri", "dist\_m5\_alto","dist\_m6\_puen", "dist\_m7\_mina", "dist\_m8\_kenn", "dist\_m9\_carv","dist\_m10\_sanc")

monitor\_names <- c("guaymaral","suba","usaquen","lasferias","altorendi", "puentearanda","minambiente","kennedy","carvajal","sancristo")

monitor lon  $lat <$ - rbind(c(-74.044166, 4.783755),#1 Guaymaral c(-74.093333, 4.761247),#2 Suba c(-74.030277, 4.710350),#3 Usaquen c(-74.082500, 4.460700),#4 Las Ferias c(-74.084166, 4.658466),#5 Alto rendimiento c(-74.117500, 4.631766),#6 Puente Aranda c(-74.066944, 4.625486),#7 Min Ambiental c(-74.161388, 4.625050),#8 Kennedy c(-74.148611, 4.595616),#9 carvajal c(-74.083611, 4.572552))#10 San Cristobal

distancias <-as.data.frame(distm(casos\_lon\_lat, monitor\_lon\_lat, fun = distGeo)) colnames(distancias) <- names\_monitor base\_gs<- cbind(base\_gs, distancias)

library(lubridate) #base package is masked base::date meridiem <- factor(base\_bog\$hora\_enf2) meridiem <- plyr::revalue(meridiem, c("1"="AM", "2"="PM")) as.character(meridiem)

hora enf <- as.character(format(base\_bog\$hora\_enf, "%H:%M:%S"))

hora  $enf \leq-paste(horaenf, meridiem, sep = "")$ base\_gs\$t\_0 <- ymd(base\_bog\$fecha\_enf)

base\_gs\$fecha\_enf <- base\_bog\$fecha\_enf base\_gs\$fecha\_cirugia <- as.POSIXct(base\_bog\$fecha\_cirugia, "%Y-%m-%d %H:%M:%OS")

```
base_gs$fecha_cirugia <- ymd(base_bog$fecha_cirugia)
base_gs$t_0[is.na(base_gs$t_0)] <- base_gs$fecha_cirugia[is.na(base_gs$t_0)]
library(zoo)
library(xts)
pollutant<- function(directory, pollutant, id = 1:11){
  data_amb <-list.files(path = directory, pattern = ".csv", full.names = TRUE)
  values <- numeric()
  pol_val <- numeric()
 for (i in seq_along(id))\{ polucion <- read.csv(data_amb[i],
               stringsAsFactors = F)
   values <- polucion[[pollutant]]
   pol_val <- cbind(pol_val,values)
 }
 \text{\#colnames}(\text{pol\_val}) \leq \text{past}(\text{pollutant}, 1:\text{ncol}(\text{pol\_val}), \text{sep} = \text{``\_\text{''}) pmean <- xts(pol_val, 
         order.by = as.Date(polucion$Fecha, "%m/%d/%Y"))
  as.data.frame(pmean)
}
temporal <- read_excel("fechas y horas mediciones.xlsx")
f_temp <- paste(temporal$Fecha, format(temporal$Tiempo, "%H:%M:%S"), sep = " ")
f_temp_t <- ymd_hms(f_temp)
ozono_bog <-pollutant("Bases de datos Tesis/Datos amb bogota/","OZONO")
colnames(\alphazono \log) <- monitor names
ozono_bog <- add_column(ozono_bog, t_0 = f_t = f_t, .before = 1)
PM25_bog <-pollutant("Bases de datos Tesis/Datos amb bogota/","PM25")
colnames(PM25_bog) \leq- monitor_names
PM25_bog[] <- lapply(PM25_bog, as.character)
PM25_bog[] <- lapply(PM25_bog, as.numeric)
PM25_bog <- add_column(PM25_bog, t_0 = f_temp_t, .before = 1)
PM10_bog <-pollutant("Bases de datos Tesis/Datos amb bogota/","PM10")
colnames(PM10_bog) <- monitor_names
PM10_bog <- add_column(PM10_bog, t_0 = f_t = f_temp_t, .before = 1)
rm(temporal,f_temp)
t_0_f <- as.POSIXct(strptime(t_0, "%Y-%m-%d %I:%M:%S %p"))
t 0 f \leq - base gs$t 0
t_1 < - base_gs$t_0 - days(1)t 3 < - base gs$t 0 - \text{days}(3)t_{-}5 <- base_gs$t_{-}0 - days(5)t_7 < - base_gs$t_0 - days(7)
base_gst_1 < t_1base_gst_3 < t_3base_gst_5 < t_5
```

```
id_casos \lt- base_gs %>%
       select(id1checkf, t_0,t_1, t_3, t_5, t_7)
oz_total <- xts(ozono_bog ,order.by = ozono_bog$t_0)
oz total \leq oz total[-1,]
casos.xts <- xts(base_gs$t_3, order.by = t_0_f)
ep.3 \lt- endpoints(oz_total, on = "days", k = 3)
ep.5 \lt- endpoints(oz total, on = "days", k = 5)
ep.h \leq- endpoints(oz total, on = "hours")
oz h <- ozono bog %>%
     gather("monitor" , "ozono", monitor_names) %>%
     dplyr::select(c(t_0,monitor,ozono)) #incluir nombres en vez de numeros aca
oz_IQR_h <- IQR(oz_h$ozono, na.rm = TRUE)
oz_dia <- apply.daily(oz_total, mean, na.rm = TRUE)
oz_dia <- as.data.frame(oz_dia[,-1])
data.table::setDT(oz\_dia, keep.roomames = TRUE)[]oz_dia$rn <- gsub(oz_dia$rn, pattern=" 23:00:00",replacement="",fixed=T)
oz_dia$rn <- gsub(oz_dia$rn, pattern=" 00:00:00",replacement="",fixed=T)
oz_dia$rn <- ymd(oz_dia$rn)
oz_dia$oz_m <- (rowMeans(oz_dia[,c(2:11)], na.rm = TRUE))
#quedar solo con 2 columnas
oz_dia <- (select(oz_dia, rn, oz_m))
ex_oz_0 < -\left( oz_dia[oz_dia$rm %in% t_0_f.\right)colnames(ex_oz_0)[1] <- "t_0"
ex_oz_1 < (oz_dia[oz_dia$rm %in% t_1,])colnames(ex_oz_1)[1] <- "t_1"
oz_tres <- period.apply(oz_total, INDEX = ep.3, FUN = mean, na.rm = TRUE)
x <- na.approx(oz_tres)
oz_tres < (oz_tres[,-1])data.table::setDT(oz_tres, keep-rownames = TRUE)[]oz_tres$rn <- gsub(oz_tres$rn, pattern=" 23:00:00",replacement="",fixed=T)
oz_tres$rn <- gsub(oz_tres$rn, pattern=" 00:00:00",replacement="",fixed=T)
oz_tres$rn <- ymd(oz_tres$rn)
oz_tres$oz_m3 < (rowMeans(oz_tres[0, c(2:11)], na.rm = TRUE))oz_tres <- (select(oz_tres, rn, oz_m3))
ex_oz_3 < (oz\_dia[oz\_dia$rm %in% t_3])colnames(ex_oz_3)[1] <- "t_3"
ex_oz_5 < (oz\_dia[oz\_dia$rm %in% t_5])colnames(ex_oz_5[1] <- "t_5"
```
base\_gs\$t\_7 <- t\_7

 $ex_oz_7 < -\left( oz_diafoz_dia\$ rn %in% t\_7,]) colnames(ex\_oz\_7)[1] <- "t\_7"

D0\_oz <- plyr::join(id\_casos, ex\_oz\_0, by= "t\_0", type = "left")  $D3_oz \leftarrow$  plyr::join(id\_casos, ex\_oz\_3, by= "t\_3", type = "left")  $D5_oz \leftarrow$  plyr::join(id\_casos, ex\_oz\_5, by= "t\_5", type = "left")  $D7_{QZ} \leq -plyr::join(id\_casos, ex_QZ_7, by='t_7", type='left")$ 

base\_gs\$d0\_oz\_m <- D0\_oz\$oz\_m base\_gs\$d3\_oz\_m <- D3\_oz\$oz\_m base\_gs\$d5\_oz\_m <- D5\_oz\$oz\_m base\_gs\$d7\_oz\_m <- D7\_oz\$oz\_m

shape.bog <- rgdal:::readOGR(".","localidades") plot(shape.bog)

#quitar sumapaz shape.bog <- shape.bog[-15,] shape.bog <- spTransform(shape.bog, CRS("+init=epsg:4326"))  $par(mfrow=c(1, 1))$ 

shape.bog@data <- as.data.frame(cbind(base\_gs\$amb44a\_lon, base\_gs\$amb44a\_lat)) shape.bog@data\$ozo <- interpol.oz[["krige\_output"]]@data[["var1.pred"]] plot(shape.bog) points(shape.bog@data, col = "red", cex = 1)

mapa.bog <- rgeos::gSimplify(shape.bog, tol=0.001) plot(mapa.bog)

#crear grid de prediccion basado en los casos lon.range <- c(min(base\_gs\$amb44a\_lon), max(base\_gs\$amb44a\_lon)) lat.range <- c(min(base\_gs\$amb44a\_lat), max(base\_gs\$amb44a\_lat))

grid  $\langle$  expand.grid(x = seq(from = lon.range[1], to = lon.range[2], by = 0.005),  $y = \text{seq}(\text{from} = \text{lat}.\text{range}[1], \text{to} = \text{lat}.\text{range}[2], \text{by} = 0.005))$ 

coordinates(grid)  $\lt$  -  $\lt$  x + y proj4string(grid) <- CRS("+init=epsg:3116")

gridpoints <- SpatialPoints(grd, proj4string = CRS("+init=epsg:4326")) plot(gridpoints) points(casos\_lon\_lat, col = "red",  $cex = 1$ )

cropped\_gridpoints <- raster::crop(gridpoints, mapa.bog) plot(cropped\_gridpoints) cropped\_gridpoints <- spTransform(cropped\_gridpoints, CRS("+init=epsg:3116")) automapPlot(interpol.PM10.7\$krige\_output["var1.pred"],  $main = "Kriging PM10 D7")$ 

print(a, position =  $c(0, 0, 0.5, 1)$ , more = TRUE) print(b, position =  $c(0.5, 0, 1, 1)$ )

# **ANEXO 2 B**

```
vars <- c("d0_oz_m","d1_oz_m","d3_oz_m","d5_oz_m","d7_oz_m","d0_oz_idw","d3_oz_idw",
       "d5_oz_idw","d7_oz_idw","d0_oz_kr","d3_oz_kr","d5_oz_kr","d7_oz_kr", "d0_PM25_m",
       "d1_PM25_m","d3_PM25_m","d5_PM25_m","d7_PM25_m","d0_PM25_idw","d3_PM25_idw",
      "d5_PM25_idw","d7_PM25_idw","d0_PM25_kr" ,"d3_PM25_kr" ,"d5_PM25_kr","d7_PM25_kr",
      "d0_PM10_m" ,"d1_PM10_m" , "d3_PM10_m","d5_PM10_m" ,"d7_PM10_m", "d0_PM10_idw",
      "d3_PM10_idw","d5_PM10_idw","d7_PM10_idw" ,"d0_PM10_kr","d3_PM10_kr", "d5_PM10_kr",
      "d7_PM10_kr")
miestad \le function(x, na.omit = TRUE) {
  if (na.omit)
 x \leq x[!is.na(x)]
 md \leq- mean(x)s \leq s d(x)mn < - median(x)rango \langle - range(x)return(round(c(media = md, stdev = s, mediana = mn, rango = rango),
        digits = 2)}
View(sapply(base_gs[vars], miestad))
oz_h_xts < -xts(oz_h, order_by = oz_hst_0)PM25_h_xts <- xts(PM25_h, order.by = PM25_h$t_0)
PM10_h_xts < -xts(PM10_h, order_by = PM10_hft_0)apply.yearly(oz_h_xts[,3], range, na.rm = TRUE)
oz_2014_xts <- oz_h_xts["2014"]
oz_2015_xts <- oz_h_xts["2015"] 
oz_2016_xts <- oz_h_xts["2016"]
PM25_2014_xts <- PM25_h_xts["2014"]
PM25 2015 xts <- PM25 h xts["2015"]
PM25_2016_xts <- PM25_h_xts["2016"]
PM10_2014_xts <- PM10_h_xts["2014"]
PM10_2015_xts <- PM10_h_xts["2015"]
PM10_2016_xts <- PM10_h_xts["2016"]
par(mfrow=c(3, 3))plot(apply.daily(oz_2014_xts[,3], mean, na.rm = TRUE), 
   main = "Mediciones ozono año 2014", at="pretty", col = "red")
plot(apply.daily(oz_2015_xts[,3], mean, na.rm = TRUE),
  main = "Mediciones ozono año 2015", at="pretty", col = "blue")
plot(apply.daily(oz 2016 xts[,3], mean, na.rm = TRUE),
   main = "Mediciones ozono año 2016", at="pretty", col = "black")
plot(apply.daily(PM25_2014_xts[,3], mean, na.rm = TRUE), 
   main = "Mediciones PM25 año 2014", at="pretty", col = "red")
plot(apply.daily(PM25_2015_xts[,3], mean, n a.rm = TRUE),
  main = "Mediciones PM25 año 2015", at="pretty", col = "blue")
plot(apply.daily(PM25_2016_xts[,3], mean, na.rm = TRUE),
```
 main = "Mediciones PM25 año 2016", at="pretty", col = "black") plot(apply.daily(PM10\_2014\_xts[,3], mean, na.rm = TRUE), main = "Mediciones PM10 año 2014", at="pretty", col = "red") plot(apply.daily(PM10\_2015\_xts[,3], mean, na.rm = TRUE), main = "Mediciones PM10 año 2015", at="pretty", col = "blue") plot(apply.daily(PM10\_2016\_xts[,3], mean, na.rm = TRUE), main = "Mediciones PM10 año 2016", at="pretty", col = "black") test <- apply.daily(oz\_h\_xts[,3], mean, na.rm = TRUE)  $par(mfrow=c(1, 1))$  $par(mfrow=c(3, 2))$ plot(apply.daily(oz\_total[,-1], mean, na.rm = TRUE), plot.type = "m") anno\_oz <- as.data.frame(apply.yearly(oz\_total[,-1], mean,  $n a.rm = TRUE$ )) anno  $PM25 \leq$  as.data.frame(apply.yearly(PM25 total[,-1], mean, na.rm = TRUE)) anno\_PM10 <- as.data.frame(apply.yearly(PM10\_total[,-1], mean, na.rm = TRUE)) anno\_pol <- rbind(anno\_oz, anno\_PM25, anno\_PM10) as.data.frame(lapply(oz\_total[,-1], apply.yearly, sd, na.rm = TRUE))

tres3 <- endpoints(oz dia, on = "days",  $k = 3$ ) test  $\le$ - period.apply(oz\_dia, INDEX = tres3, sum, na.rm = TRUE) test <- data.table::setDT(as.data.frame(test), keep.rownames = TRUE)[] test\$rn <- ymd(test\$rn) colnames(test)[1] <- "t\_3" test2 <- (test[test\$rn %in% t\_3,]) colnames(test2)[1]  $\lt$ - "t\_3" test\_oz <- plyr::join(id\_casos, test, by= "t\_3", type = "left") test\_oz\$oz\_m <- na.locf(test\_oz\$oz\_m)

# **ANEXO 2 C (KRIGING)**

<span id="page-36-0"></span>oz\_bog <- ozono\_bog %>% gather("monitor" , "ozono", monitor\_names) %>% dplyr::select(c(t\_0,monitor,ozono)) #incluir nombres en vez de numeros aca mon\_lon\_lat <- as.data.frame((cbind(monitor\_names, monitor\_lon\_lat))) colnames(mon\_lon\_lat) <- c("monitor", "longitud", "latitud") mon\_lon\_lat\$longitud <- as.character(mon\_lon\_lat\$longitud) mon\_lon\_lat\$latitud <- as.character(mon\_lon\_lat\$latitud) oz\_bog <-left\_join(oz\_bog,as.data.frame(mon\_lon\_lat), by = "monitor") oz\_bog\$longitud <- as.numeric(oz\_bog\$longitud) oz\_bog\$latitud <- as.numeric(oz\_bog\$latitud) set.seed(123) oz\_bog[,4:5] <- geoR::jitterDupCoords(oz\_bog[,4:5], max =  $0.05$ , min =  $0.01$ )  $oz_bog < -xts(oz_bog, order.by = oz_bog$ \$t\_0)  $oz_bog < -oz_bog[,-c(1:2)]$ oz\_bog <- na.exclude(oz\_bog)  $oz_bog < -a s.data.frame(apply.daily(oz_bog, FUN = mean))$ gr <- expand.grid(base\_gs\$amb44a\_lon, base\_gs\$amb44a\_lat) grd <- cbind(base\_gs\$amb44a\_lon, base\_gs\$amb44a\_lat) grd <- SpatialPoints(grd, proj4string=CRS("+init=epsg:3116")) gr <- SpatialPoints(gr, proj4string=CRS("+init=epsg:3116"))  $coordinates(oz_bog) < -lengthi$  + latitud proj4string(oz\_bog) <- sp::CRS("+init=epsg:3116") spplot(oz\_bog,"ozono", colorkey = TRUE) library(automap) oz.vario <- autofitVariogram(ozono ~ 1, oz\_bog) summary(oz.vario) plot(oz.vario) interpol.oz <- autoKrige(ozono ~1, input\_data = oz\_bog, new\_data = grd, verbose = T) beepr::beep("mario") plot(interpol.oz) automapPlot(interpol.oz\$krige\_output, "var1.pred") automapPlot(interpol.oz\$krige\_output, "var1.stdev") oz $bog.1 <$ - ozono  $bog \% >\%$  gather("monitor" , "ozono", monitor\_names) %>% dplyr::select(c(t\_0 ,monitor,ozono)) oz\_bog.1 <-left\_join(oz\_bog.1,as.data.frame(mon\_lon\_lat), by = "monitor") oz\_bog.1\$longitud <- as.numeric(oz\_bog.1\$longitud) oz\_bog.1\$latitud <- as.numeric(oz\_bog.1\$latitud)

set.seed(123) oz\_bog.1[,4:5]  $\langle$ - geoR::jitterDupCoords(oz\_bog.1[,4:5], max = 0.05, min = 0.01) oz\_bog.1 <- xts(oz\_bog.1,order.by = oz\_bog.1\$t\_0)  $oz_bog.1 < c_2_{o.0}$   $[0.02, 1]$ oz\_bog.1 <- na.exclude(oz\_bog.1) #calcular promedio diario con apply.daily  $oz_bog.1 \leq a.s.data.frame(apply.daily(oz_bog.1,FUN = mean))$  $coordinates(oz_bog.1) < -lengthi$  + latitud proj $4\text{string}$ (oz $\log.1$ ) <- sp::CRS("+init=epsg:3116") interpol.oz.1 <- autoKrige(ozono ~1, input\_data = oz\_bog.1, new\_data = grd, verbose = T) View(interpol.oz.1[["krige\_output"]]@data) plot(interpol.oz.1) oz $bog.3 <$ - ozono bog %>% gather("monitor" , "ozono", monitor\_names) %>% dplyr::select(c(t\_0,monitor,ozono))  $oz_bog.3 \leq left\_join(oz_bog.3,as.dataframe(mon\_lon\_lat), by = "monitor")$ oz\_bog.3\$longitud <- as.numeric(oz\_bog.3\$longitud) oz\_bog.3\$latitud <- as.numeric(oz\_bog.3\$latitud) set.seed(123) oz\_bog.3[,4:5]  $\langle$ - geoR::jitterDupCoords(oz\_bog.3[,4:5], max = 0.05, min = 0.01) oz\_bog.3 <- xts(oz\_bog.3,order.by = oz\_bog.3\$t\_0)  $oz_bog.3 <$   $\le$   $oz_bog.3$ [,  $-c(1:2)$ ] oz\_bog.3 <- na.exclude(oz\_bog.3) ep.3  $\lt$ - endpoints(oz\_bog.3, on = "days",  $k = 3$ ) oz\_bog.3 <- as.data.frame(period.apply(oz\_bog.3, INDEX = ep.3, FUN = mean))  $coordinates(oz_bog.3) < -lengthed + latitude$  $proj4string(oz_bog.3) \leq sp::CRS("+init=epsg:3116")$ interpol.oz.3 <- autoKrige(ozono ~1, input\_data = oz\_bog.3, new\_data = grd, verbose = T) View(interpol.oz.3[["krige\_output"]]@data) plot(interpol.oz.3) oz\_bog.5 <- ozono\_bog %>% gather("monitor" , "ozono", monitor\_names) %>% dplyr::select(c(t\_0,monitor,ozono)) oz\_bog.5 <-left\_join(oz\_bog.5,as.data.frame(mon\_lon\_lat), by = "monitor") oz\_bog.5\$longitud <- as.numeric(oz\_bog.5\$longitud) oz\_bog.5\$latitud <- as.numeric(oz\_bog.5\$latitud) set.seed(123) oz\_bog.5[,4:5]  $\langle$ - geoR::jitterDupCoords(oz\_bog.5[,4:5], max = 0.05, min = 0.01)  $oz_bog.5 < xts(oz_bog.5, order.by = oz_bog.5$ \$t $_0$ )

```
oz_bog.5 < -oz_bog.5[,-c(1:2)]oz_bog.5 <- na.exclude(oz_bog.5)
ep.5 \leq endpoints(oz bog.5, on = "days", k = 5)
oz_bog.5 <- as.data.frame(period.apply(oz_bog.5, INDEX = ep.5, FUN = mean))
coordinates(oz_bog.5) < -lengthed + latitudeproj4string(oz_bog.5) < sp::CRS("+init=epsg:3116")interpol.oz.5 <- autoKrige(ozono ~1, input_data = oz_bog.5, new_data = grd, verbose = T)
View(interpol.oz.5[["krige_output"]]@data)
plot(interpol.oz.5)
ozbog.7 <- ozono bog %>%
  gather("monitor" , "ozono", monitor_names) %>%
 dplyr::select(c(t_0,monitor,ozono))
oz_bog.7 <-left_join(oz_bog.7,as.data.frame(mon_lon_lat), by = "monitor")
oz_bog.7$longitud <- as.numeric(oz_bog.7$longitud)
oz_bog.7$latitud <- as.numeric(oz_bog.7$latitud)
set.seed(123)
oz_bog.7[,4:5] \langle- geoR::iitterDupCoords(oz_bog.7[,4:5], max = 0.5, min = 0.1)
oz_bog.7 \lt-xts(oz_bog.7,order.by = oz_bog.7$t_0)
oz_bog.7 <- oz_bog.7[,-c(1:2)]
oz_bog.7 <- na.exclude(oz_bog.7)
oz_bog.7 < -a.s.data.frame(apply.weekly(oz_bog.7, FUN = mean))coordinates(oz_bog.7) < -longitud + latitudproj4string(oz_bog.7) <- sp::CRS("+init=epsg:3116")
interpol.oz.7 <- autoKrige(ozono ~1, input data = oz bog.7, new data = grd)
View(interpol.oz.7[["krige_output"]]@data)
plot(interpol.oz.7)
autofitVariogram(ozono ~ 1, input_data = oz_bog.7)
O3.Var <- variogram(ozono~1, oz_bog.7)
plot(O3.Var)
PM25_total <- xts(PM25_bog, order-by = PM25_bog$t_0)PM25_dia <- apply.daily(PM25_total, mean, na.rm = TRUE)
PM25_dia <- as.data.frame(PM25_dia[,-1])
data.table::setDT(PM25 dia, keep.rownames = TRUE)[]
PM25_dia$rn <- gsub(PM25_dia$rn, pattern=" 23:00:00",replacement="",fixed=T)
PM25_dia$rn <- gsub(PM25_dia$rn, pattern=" 00:00:00",replacement="",fixed=T)
PM25_dia$rn <- ymd(PM25_dia$rn)
PM25_dia$PM25_m <- (rowMeans(PM25\_dia[, c(2:11)], na.rm = TRUE))
PM25_dia <- (select(PM25_dia, rn, PM25_m))
```
ex\_PM25\_0 <- (PM25\_dia[PM25\_dia\$rn %in% t\_0\_f,])

colnames(ex\_PM25\_0)[1] <- "t\_0"

ex\_PM25\_1 <- (PM25\_dia[PM25\_dia\$rn %in% t\_1,]) colnames(ex\_PM25\_1)[1] <- "t\_1"

ex\_PM25\_3 <- (PM25\_dia[PM25\_dia\$rn %in% t\_3,]) colnames(ex\_PM25\_3)[1] <- "t\_3"

ex\_PM25\_5 <- (PM25\_dia[PM25\_dia\$rn %in% t\_5,]) colnames(ex\_PM25\_5)[1] <- "t\_5"

ex\_PM25\_7 <- (PM25\_dia[PM25\_dia\$rn %in% t\_7,]) colnames(ex\_PM25\_7)[1] <- "t\_7"

D0\_PM25 <- plyr::join(id\_casos, ex\_PM25\_0, by= "t\_0", type = "left") D1 PM25  $\lt$ - plyr::join(id\_casos, ex\_PM25\_1, by= "t\_1", type = "left") D3\_PM25  $\lt$ - plyr::join(id\_casos, ex\_PM25\_3, by= "t\_3", type = "left") D5\_PM25 <- plyr::join(id\_casos, ex\_PM25\_5, by= "t\_5", type = "left")  $D7\_PM25 \leq$ - plyr::join(id\_casos, ex\_PM25\_7, by= "t\_7", type = "left")

base\_gs\$d0\_PM25\_m <- D0\_PM25\$PM25\_m base\_gs\$d1\_PM25\_m <- D1\_PM25\$PM25\_m base\_gs\$d3\_PM25\_m <- D3\_PM25\$PM25\_m base\_gs\$d5\_PM25\_m <- D5\_PM25\$PM25\_m base\_gs\$d7\_PM25\_m <- D7\_PM25\$PM25\_m

PM25\_sp <-left\_join(PM25\_h,as.data.frame(mon\_lon\_lat), by = "monitor")

PM25\_sp\$longitud <- as.numeric(PM25\_sp\$longitud) PM25\_sp\$latitud <- as.numeric(PM25\_sp\$latitud)

set.seed(123) PM25\_sp[,4:5] <- geoR::jitterDupCoords(PM25\_sp[,4:5], max = 0.05, min = 0.01)

PM25\_sp <- xts(PM25\_sp,order.by = PM25\_sp\$t\_0) PM25\_sp <- PM25\_sp[,-c(1:2)]

PM25\_sp <- na.exclude(PM25\_sp) #calcular promedio diario con apply.daily  $PM25_sp < -a.s.data.frame(apply.daily(PM25_sp, FUN = mean)$ )

 $coordinates(PM25_sp) < -longitud + latitude$ proj4string(PM25\_sp) <- sp::CRS("+init=epsg:3116")

interpol.PM25 <- autoKrige(PM25  $\sim$  1, input\_data = PM25\_sp, new\_data = grd) plot(interpol.PM25)

PM25\_sp.3 <-left\_join(PM25\_h,as.data.frame(mon\_lon\_lat), by = "monitor")

PM25\_sp.3\$longitud <- as.numeric(PM25\_sp.3\$longitud) PM25\_sp.3\$latitud <- as.numeric(PM25\_sp.3\$latitud)

set.seed(123) PM25\_sp.3[,4:5] <- geoR::jitterDupCoords(PM25\_sp.3[,4:5],max = 0.5 , min = 0.1)  $PM25_sp.3 < xts(PM25_sp.3, order-by = PM25_sp.3$t_0)$ PM25\_sp.3 <- PM25\_sp.3[,-c(1:2)]

PM25\_sp.3 <- na.exclude(PM25\_sp.3) ep.PM3  $\leq$  endpoints(PM25\_sp.3, on = "days",  $k = 3$ ) PM25\_sp.3 <- as.data.frame(period.apply(PM25\_sp.3, INDEX = ep.PM3, FUN = mean)) coordinates(PM25\_sp.3) <- ~longitud + latitud proj4string(PM25\_sp.3) <- sp::CRS("+init=epsg:3116") interpol.PM25.3 <- autoKrige(PM25 ~1, input\_data = PM25\_sp.3, new\_data = grd) plot(interpol.PM25.3) View(interpol.PM25.3 [["krige\_output"]]@data) PM25\_sp.5 <-left\_join(PM25\_h,as.data.frame(mon\_lon\_lat), by = "monitor") PM25\_sp.5\$longitud <- as.numeric(PM25\_sp.5\$longitud) PM25\_sp.5\$latitud <- as.numeric(PM25\_sp.5\$latitud) set.seed(123) PM25\_sp.5[,4:5] <- geoR::jitterDupCoords(PM25\_sp.5[,4:5], max = 0.5, min = 0.01) PM25\_sp.5 <- xts(PM25\_sp.5,order.by = PM25\_sp.5\$t\_0) PM25\_sp.5 <- PM25\_sp.5[,-c(1:2)] PM25\_sp.5 <- na.exclude(PM25\_sp.5) ep.PM5  $\leq$ - endpoints(PM25\_sp.5, on = "days", k = 5) PM25 sp.5  $\lt$ - as.data.frame(period.apply(PM25 sp.5, INDEX = ep.PM5, FUN = mean))  $coordinates(PM25_sp.5) \le -longitud + latitud$ proj4string(PM25\_sp.5) <- sp::CRS("+init=epsg:3116") interpol.PM25.5 <- autoKrige(PM25  $\sim$  1, input\_data = PM25\_sp.5, new\_data = grd, verbose = T) View(interpol.PM25.5 [["krige\_output"]]@data) plot(interpol.PM25.5) PM25\_sp.7 <-left\_join(PM25\_h,as.data.frame(mon\_lon\_lat), by = "monitor") PM25\_sp.7\$longitud <- as.numeric(PM25\_sp.7\$longitud) PM25\_sp.7\$latitud <- as.numeric(PM25\_sp.7\$latitud) set.seed(123) PM25\_sp.7[,4:5] <- geoR::jitterDupCoords(PM25\_sp.7[,4:5], max = 0.8,  $min = 0.1$ PM25\_sp.7 <- xts(PM25\_sp.7,order.by = PM25\_sp.7\$t\_0) PM25\_sp.7 <- PM25\_sp.7[,-c(1:2)] PM25\_sp.7 <- na.exclude(PM25\_sp.7) PM25\_sp.7 <- as.data.frame(apply.weekly(PM25\_sp.7, FUN = mean)) coordinates(PM25\_sp.7) <- ~longitud + latitud proj4string(PM25\_sp.7) <- sp::CRS("+init=epsg:3116") interpol.PM25.7 <- autoKrige(PM25 ~1, input data = PM25 sp.7, new data = grd) View(interpol.PM25.7 [["krige\_output"]]@data) plot(interpol.PM25.7) PM10\_h <- PM10\_bog %>% gather("monitor" , "PM10", monitor\_names) %>% dplyr::select(c(t\_0,monitor,PM10)) #incluir nombres en vez de numeros aca

PM10\_IQR\_h <- IQR(PM10\_h\$PM10, na.rm = TRUE) PM10\_total <- xts(PM10\_bog ,order.by = PM10\_bog\$t\_0) PM10\_dia <- apply.daily(PM10\_total, mean) PM10\_dia <- as.data.frame(PM10\_dia[,-1])

 $data.table::setDT(PM10$  dia, keep.rownames = TRUE)[] PM10\_dia\$rn <- gsub(PM10\_dia\$rn, pattern=" 23:00:00",replacement="",fixed=T) PM10\_dia\$rn <- gsub(PM10\_dia\$rn, pattern=" 00:00:00",replacement="",fixed=T) #convertir en fecha

PM10\_dia\$rn <- ymd(PM10\_dia\$rn)

PM10\_dia\$PM10\_m <- (rowMeans(PM10\_dia[,c(2:11)], na.rm = TRUE)) #quedar solo con 2 columnas PM10\_dia <- (select(PM10\_dia, rn, PM10\_m))

ex\_PM10\_0 <-  $(PM10_dia$ [PM10\_dia\$rn %in% t\_0\_f,]) colnames(ex\_PM10\_0)[1] <- "t\_0"

ex\_PM10\_1 <- (PM10\_dia[PM10\_dia\$rn %in% t\_1,]) colnames(ex\_PM10\_1)[1] <- "t\_1"

ex\_PM10\_3 <- (PM10\_dia[PM10\_dia\$rn %in% t\_3,]) colnames(ex\_PM10\_3)[1] <- "t\_3"

ex\_PM10\_5 <- (PM10\_dia[PM10\_dia\$rn %in% t\_5,]) colnames(ex\_PM10\_5)[1] <- "t\_5"

ex\_PM10\_7 <- (PM10\_dia[PM10\_dia\$rn %in% t\_7,]) colnames(ex\_PM10\_7)[1] <- "t\_7"

 $D0_PM10 \leq$ - plyr::join(id\_casos, ex\_PM10\_0, by= "t\_0", type = "left") D1\_PM10 <- plyr::join(id\_casos, ex\_PM10\_1, by= "t\_1", type = "left") D3 PM10 <- plyr::join(id\_casos, ex\_PM10\_3, by= "t\_3", type = "left") D5\_PM10 <- plyr::join(id\_casos, ex\_PM10\_5, by= "t\_5", type = "left")  $D7\_PM10 \leq$ - plyr::join(id\_casos, ex\_PM10\_7, by= "t\_7", type = "left")

base\_gs\$d0\_PM10\_m <- D0\_PM10\$PM10\_m base\_gs\$d1\_PM10\_m <- D1\_PM10\$PM10\_m base\_gs\$d3\_PM10\_m <- D3\_PM10\$PM10\_m base\_gs\$d5\_PM10\_m <- D5\_PM10\$PM10\_m base\_gs\$d7\_PM10\_m <- D7\_PM10\$PM10\_m

 $PM10_sp \leq left\_join(PM10_h,as.data.frame(mon\_lon\_lat), by = "monitor")$ 

PM10\_sp\$longitud <- as.numeric(PM10\_sp\$longitud) PM10\_sp\$latitud <- as.numeric(PM10\_sp\$latitud)

set.seed(123) PM10\_sp[,4:5] <- geoR::jitterDupCoords(PM10\_sp[,4:5], max = 0.05, min = 0.01)  $PM10_sp \leq xts(PM10_sp, order_by = PM10_sp$t_0)$ PM10\_sp <- PM10\_sp[,-c(1:2)]

PM10\_sp <- na.exclude(PM10\_sp)  $PM10_sp \leq a.s.data-frame(apply.daily(PM10_sp, FUN = mean)$ 

coordinates(PM10\_sp) <- ~longitud + latitud proj4string(PM10\_sp) <- sp::CRS("+init=epsg:3116") interpol.PM10 <- autoKrige(PM10 ~1, input data = PM10 sp, new data = grd) plot(interpol.PM10) PM10\_sp.3 <-left\_join(PM10\_h,as.data.frame(mon\_lon\_lat), by = "monitor") PM10\_sp.3\$longitud <- as.numeric(PM10\_sp.3\$longitud) PM10\_sp.3\$latitud <- as.numeric(PM10\_sp.3\$latitud) set.seed(123) PM10  $sp.3[,4:5] <$ - geoR::jitterDupCoords(PM10  $sp.3[,4:5]$ ,max = 0.05 , min = 0.01) PM10\_sp.3 <- xts(PM10\_sp.3, order.by = PM10\_sp.3\$t\_0) PM10\_sp.3 <- PM10\_sp.3[,-c(1:2)] PM10\_sp.3  $\le$ - na.exclude(PM10\_sp.3) ep.PM3  $\leq$ - endpoints(PM10\_sp.3, on = "days", k = 3) PM10\_sp.3 <- as.data.frame(period.apply(PM10\_sp.3, INDEX = ep.PM3, FUN = mean))  $coordinates(PM10_sp.3) < -longitud + latitud$ proj4string(PM10\_sp.3) <- sp::CRS("+init=epsg:3116") interpol.PM10.3 <- autoKrige(PM10 ~1, input\_data = PM10\_sp.3, new\_data = grd) plot(interpol.PM10.3) View(interpol.PM10.3 [["krige\_output"]]@data)  $PM10_sp.5 <$ -left\_join(PM10\_h,as.data.frame(mon\_lon\_lat), by = "monitor") PM10\_sp.5\$longitud <- as.numeric(PM10\_sp.5\$longitud) PM10\_sp.5\$latitud <- as.numeric(PM10\_sp.5\$latitud) set.seed(123) PM10\_sp.5[,4:5] <- geoR::jitterDupCoords(PM10\_sp.5[,4:5], max = 0.05, min = 0.01)  $PM10_sp.5 < xts(PM10_sp.5, order.by = PM10_sp.5$ \$t\_0) PM10\_sp.5 <- PM10\_sp.5[,-c(1:2)] PM10\_sp.5  $\lt$ - na.exclude(PM10\_sp.5) ep.PM5  $\leq$ - endpoints(PM10\_sp.5, on = "days", k = 5) PM10\_sp.5  $\lt$ - as.data.frame(period.apply(PM10\_sp.5, INDEX = ep.PM5, FUN = mean))  $coordinates(PM10_sp.5) < -length10 + 1$ proj4string(PM10\_sp.5) <- sp::CRS("+init=epsg:3116") interpol.PM10.5 <- autoKrige(PM10  $\sim$  1, input\_data = PM10\_sp.5, new\_data = grd, verbose = T) View(interpol.PM10.5 [["krige\_output"]]@data) plot(interpol.PM10.5) PM10\_sp.7 <-left\_join(PM10\_h,as.data.frame(mon\_lon\_lat), by = "monitor") PM10\_sp.7\$longitud <- as.numeric(PM10\_sp.7\$longitud) PM10\_sp.7\$latitud <- as.numeric(PM10\_sp.7\$latitud) set.seed(123) PM10\_sp.7[,4:5] <- geoR::jitterDupCoords(PM10\_sp.7[,4:5], max = 0.05,  $min = 0.01$ PM10\_sp.7 <- xts(PM10\_sp.7,order.by = PM10\_sp.7\$t\_0)

PM10\_sp.7 <- PM10\_sp.7[,-c(1:2)]

PM10\_sp.7 <- na.exclude(PM10\_sp.7) PM10\_sp.7 <- as.data.frame(apply.weekly(PM10\_sp.7, FUN = mean))

coordinates(PM10\_sp.7) <- ~longitud + latitud proj4string(PM10\_sp.7) <- sp::CRS("+init=epsg:3116")

interpol.PM10.7 <- autoKrige(PM10 ~1, input\_data = PM10\_sp.7, new\_data = grd) View(interpol.PM10.7 [["krige\_output"]]@data) plot(interpol.PM10.7)

# **ANEXO 2D**

<span id="page-44-0"></span>library(gstat)

oz.idw.0 <-idw(formula=ozono~1,locations=oz\_bog, newdata=grd,idp=5) oz.idw.3 <-idw(formula=ozono~1,locations=oz\_bog.3,newdata=grd,idp=5) oz.idw.5 <-idw(formula=ozono~1,locations=oz\_bog.5,newdata=grd,idp=5) oz.idw.7 <-idw(formula=ozono~1,locations=oz\_bog.7,newdata=grd,idp=5)

base\_gs\$d0\_oz\_idw <- oz.idw.0@data[,1] base\_gs\$d3\_oz\_idw <- oz.idw.3@data[,1] base\_gs\$d5\_oz\_idw <- oz.idw.5@data[,1] base\_gs\$d7\_oz\_idw <- oz.idw.7@data[,1]

base\_gs\$d0\_oz\_kr <- interpol.oz[["krige\_output"]]@data[,1] base\_gs\$d3\_oz\_kr <- interpol.oz.3[["krige\_output"]]@data[,1] base\_gs\$d5\_oz\_kr <- interpol.oz.5[["krige\_output"]]@data[,1] base\_gs\$d7\_oz\_kr <- interpol.oz.7[["krige\_output"]]@data[,1]

PM25.idw.0 <-idw(formula=PM25~1,locations=PM25\_sp, newdata=grd,idp=5) PM25.idw.3 <-idw(formula=PM25~1,locations=PM25\_sp.3,newdata=grd,idp=5) PM25.idw.5 <-idw(formula=PM25~1,locations=PM25\_sp.5,newdata=grd,idp=5) PM25.idw.7 <-idw(formula=PM25~1,locations=PM25\_sp.7,newdata=grd,idp=5)

base\_gs\$d0\_PM25\_idw <- PM25.idw.0@data[,1] base\_gs\$d3\_PM25\_idw <- PM25.idw.3@data[,1] base\_gs\$d5\_PM25\_idw <- PM25.idw.5@data[,1] base\_gs\$d7\_PM25\_idw <- PM25.idw.7@data[,1]

PM10.idw.0 <-idw(formula=PM10~1,locations=PM10\_sp, newdata=grd,idp=5) PM10.idw.3 <-idw(formula=PM10~1,locations=PM10\_sp.3,newdata=grd,idp=5) PM10.idw.5 <-idw(formula=PM10~1,locations=PM10\_sp.5,newdata=grd,idp=5) PM10.idw.7 <-idw(formula=PM10~1,locations=PM10\_sp.7,newdata=grd,idp=5)

base\_gs\$d0\_PM10\_idw <- PM10.idw.0@data[,1] base\_gs\$d3\_PM10\_idw <- PM10.idw.3@data[,1] base\_gs\$d5\_PM10\_idw <- PM10.idw.5@data[,1] base\_gs\$d7\_PM10\_idw <- PM10.idw.7@data[,1]